**R**épublique **A**lgérienne **D**émocratique et **P**opulaire

**M**inistère de l'**E**nseignement **S**upérieur et de la **R**echerche **S**cientifique **U**niversité de **D**jilali **B**ounaama **K**hemis **M**iliana

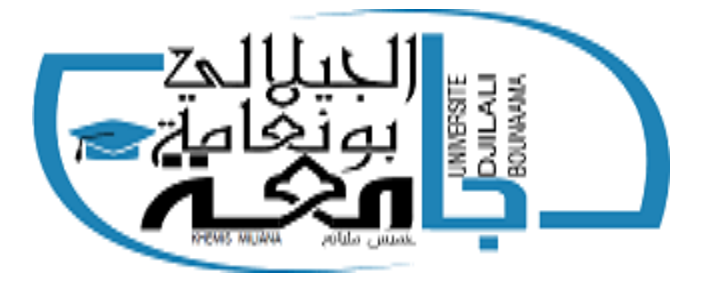

**F**aculté des **S**ciences et de la **T**echnologie **D**épartement de **T**echnologie

Mémoire du Projet de Fin d'Etudes Pour l'obtention de diplôme de **Master**

En « Télécommunications »

Option : « Systèmes De Télécommunications »

Thème :

**Etude et Simulation d'un photo-détecteur dans la chaine de transmission par fibre optique**

**Réalisé par : Encadré par :**

**Nedjai Hadia Baya**

**Benhadj Amar Yasmine Dr. Mourad KADDECHE** 

**Année Universitaire : 2019/2020**

# *Dédicace*

*Je dédie ce travail aux êtres les plus cher au monde « Mes Parents » pourtousles efforts etsacrifices qu'ils ont entrepris afin deme voirréussir. Je lesremercie pour l'éducation qu'ils m'ont prodigué.*

*AMesfrèresIslametRachidetMesSœursSirineet Hadia*

*Ama chère binômeNedjaiHadia* 

# *A mon fiancé Lotfi*

*Atous ceux qui ont partagé avecmoi leslongues années d'études.*

> *AtoutelapromotiondeM2Systèmedes télécommunication2019-2020*

*A toutes les personnes qui m'aiment.*

*Benhadj AmarYasmine*

# *Dédicace*

*Que ce travail témoigne de mes respects :*

*Amesparents pourl'éducation qu'ilsm'ont prodigué, et pourleursencouragementsetgrandssacrifices,jeprie Dieu de les bénir, de veiller sur eux, en espérant qu'ils soient toujours fiers de moi.*

*A mes sœurs Lamia et Ikram qui m'ont soutenues et encouragé.*

*A mes neveux que j'aime tant.*

*A mes amies et Yasmine et Soumia qui ont été là à chaque épreuve.*

*A ma binôme Yasmine Benhadj Amar.*

*Atous mesprofesseurs:Pourleurgénérosité etleur soutien.*

*A toute la promotion M2 Système destélécommunication 2019-2020*

*Nedjai HadiaBaya*

# *Remerciements*

*Nousremercionstout d'abordlegrandDieupour l'achèvement de ce mémoire. Nous exprimons nos gratitudes à Monsieur le président de* 

*jury d'avoir accepté d'examiner ce travail.*

*Nous remercions Messieurs les membres de jury, d'avoir acceptédeprendrepart àce juryainsi quepourl'intérêt qu'ils l'ont portés à ce mémoire.*

*Nous remercions Monsieur M. Keddeche, notre encadreur, pourses conseils etsuggestions qui nous aidés àmener à biencetravail,etd'avoirrapportéàcemémoireces remarques et conseils.*

#### **Résumé :**

Dans une chaine de transmission les photodétecteurs à semi-conducteurs III-V sont très utilisés car ils assurent une fiabilité maximale du transfert de l'information grâce aux caractéristiques optiques et électriques de leurs matériaux.

Ce projet de fin d'études met en évidence les photodétecteurs à base de nitrures, principalement les photodétecteurs PIN InGaN/GaN. Ce travail est une simulation établie à travers le logiciel SILVACO-Atlas, pour permettre d'avancer dans l'élaboration d'une photodiode pouvant être utilisée dans une chaine de transmission par fibre optique.

**Mots clés** : Photodetecteurs, Semi-conducteurs III-V, caractéristiques optiques et électriques, photodiode, nitrures, PIN, InGaN/GaN, SILVACO-Atlas.

#### **Abstract :**

In a transmission chain, III-V semiconductor photodetectors are widely used because they allow maximum reliability of information transfer due to the optical and electrical characteristics of their materials.

This end-of-studies project highlights nitride-based photodetectors, mainly InGaN/GaN PIN photodetectors. This work is a simulation planned through the SILVACO-Atlas software, to allow progress in the development of a photodiode that can be used in an optical fiber transmission chain.

**Keywords** : Photodetectors, III-V Semi-conductors, optical and electrical characteristics, photodiode, nitride, PIN, InGaN/GaN , SILVACO-Atlas.

### **Liste des abréviations**

- GaN : Le nitrure de galium.
- **GaAs :** Arséniure galium.
- **InGaN :** Nitrure de gallium-indium
- **Si :** Silicium.
- **Mg :** Magnésium
- **ZCE :** La Zone de Charge d 'Espace.
- **DEL :** Diodes électroluminescentes.
- **DL :** Diode laser.
- **APD :** Photodiodes à avalanches.
- **SILVACO : Silicon Valley Corporation**
- **CONMOB :** Modèle de la concentration dépendante.
- **FLDMOB :** Modèle de dépendance du champ électrique.
- **SRH :** Model de Shockley-Read-Hall.
- **ND :** La couche donneuse
- **NA :** La couche accepteuse

# **Liste des figures**

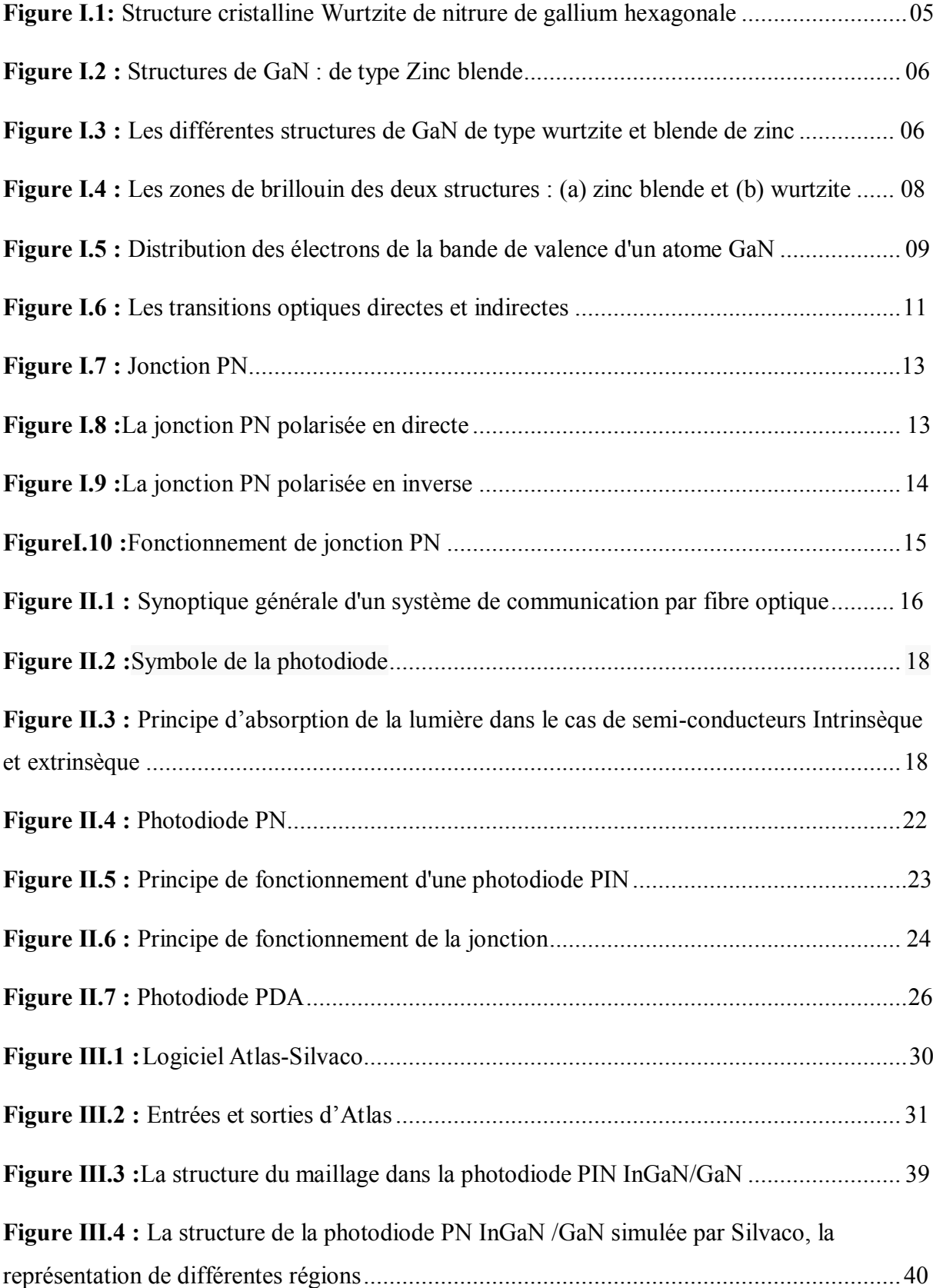

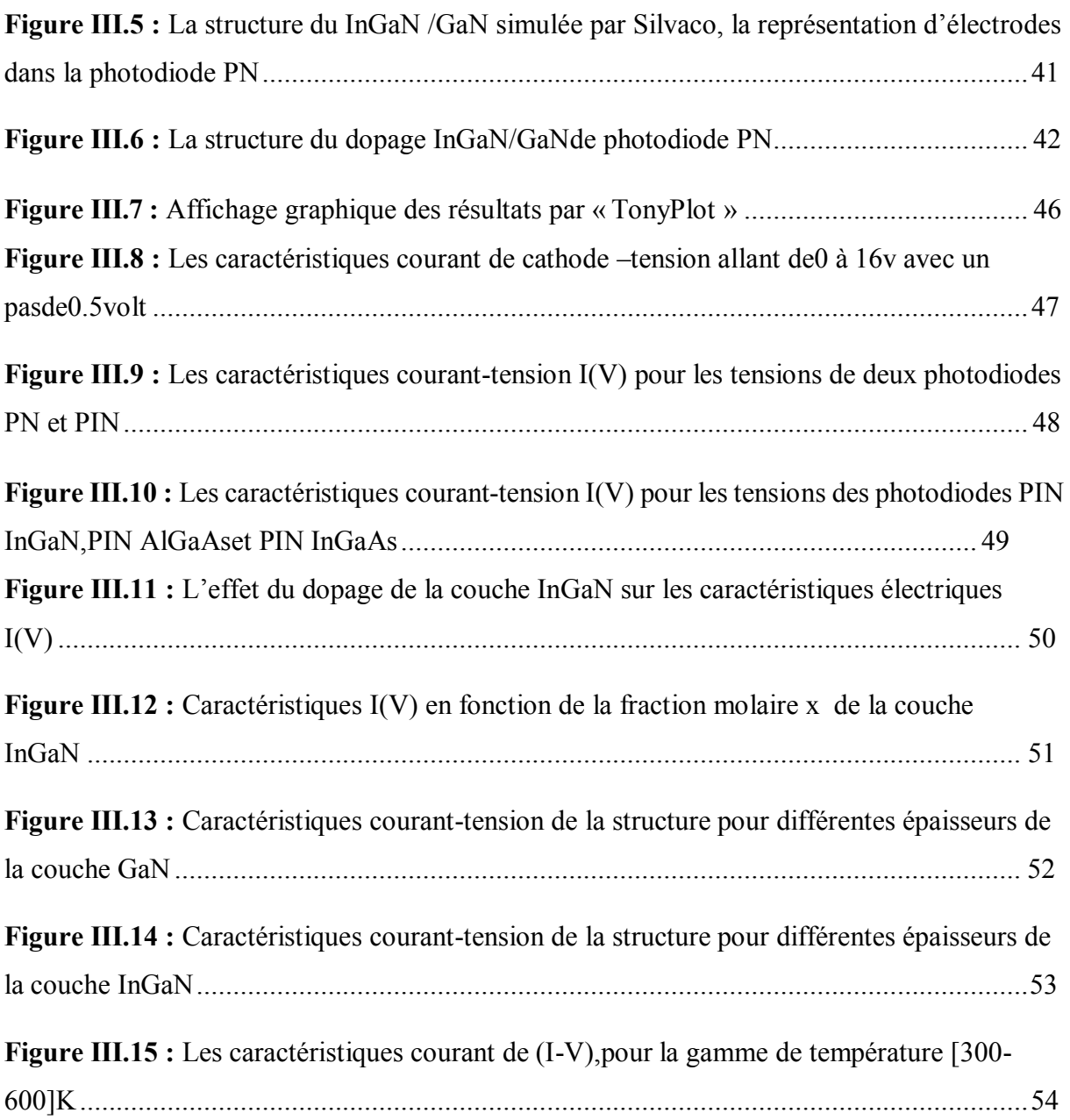

## **Liste des tableaux**

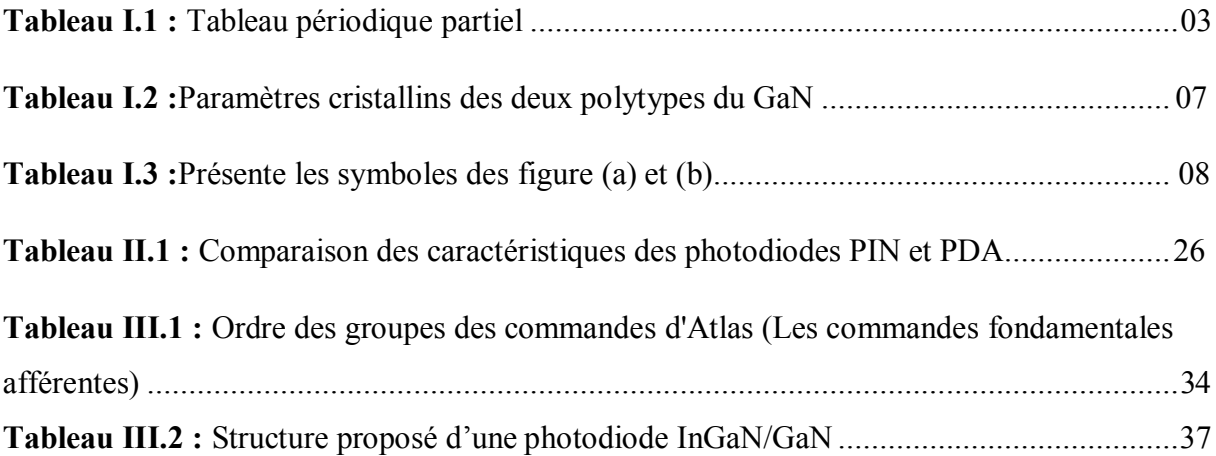

## Table de matières

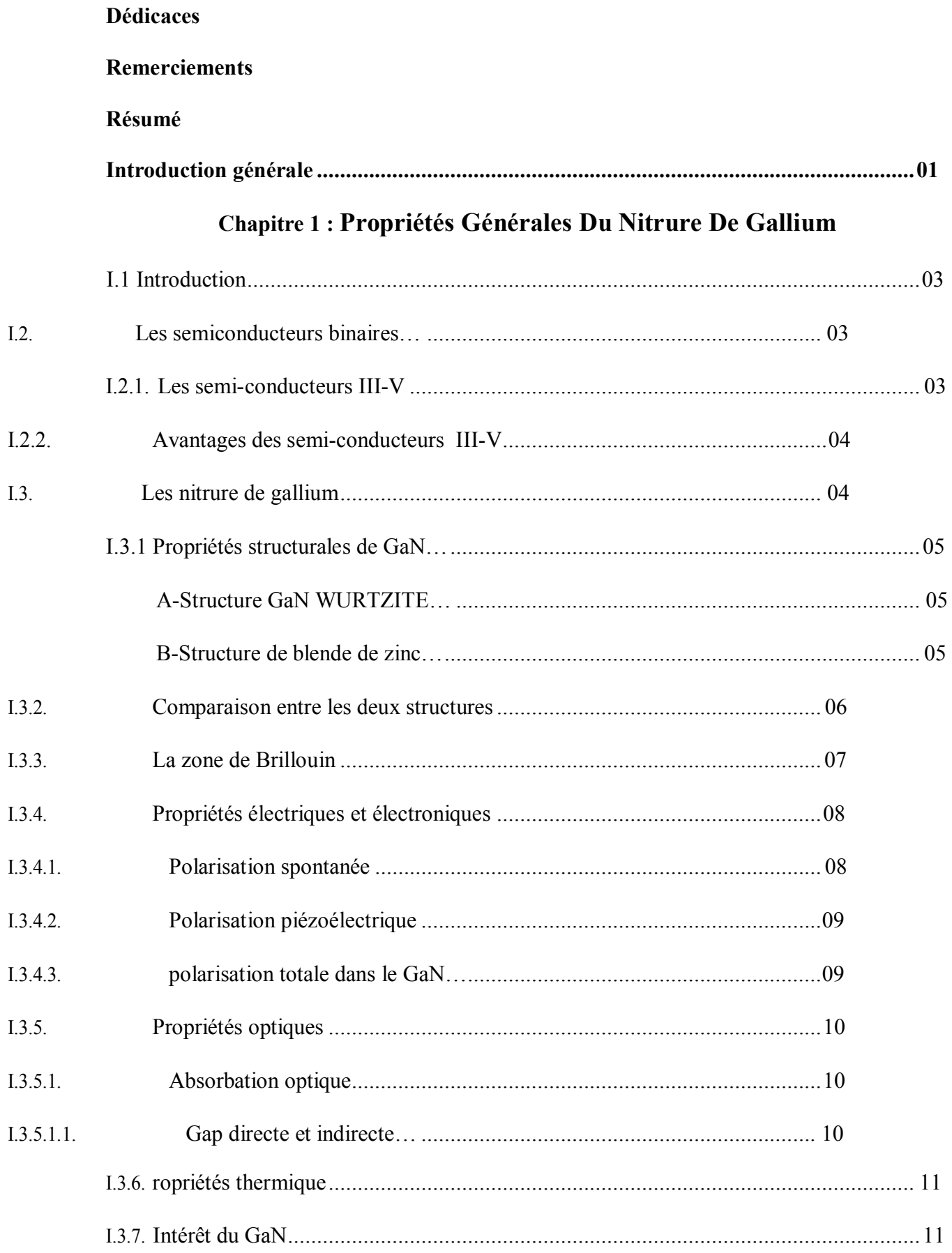

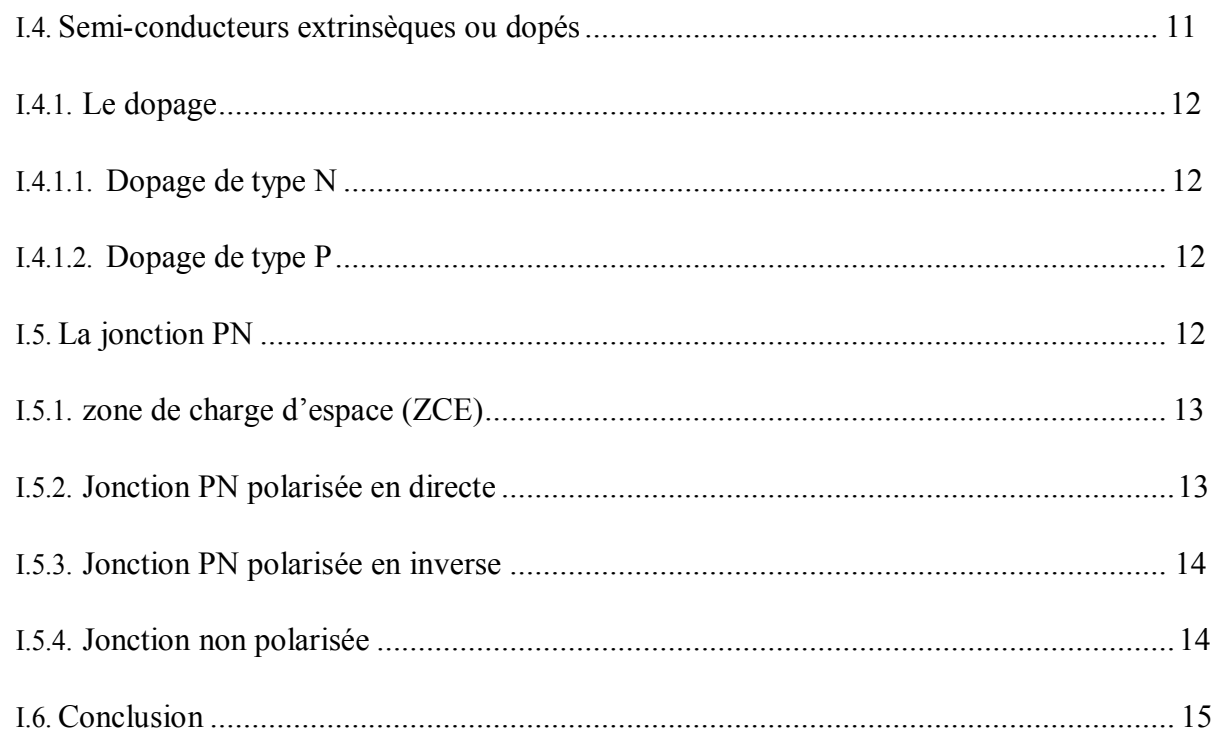

## Chapitre 2 : la photodétecteur de fibres optiques

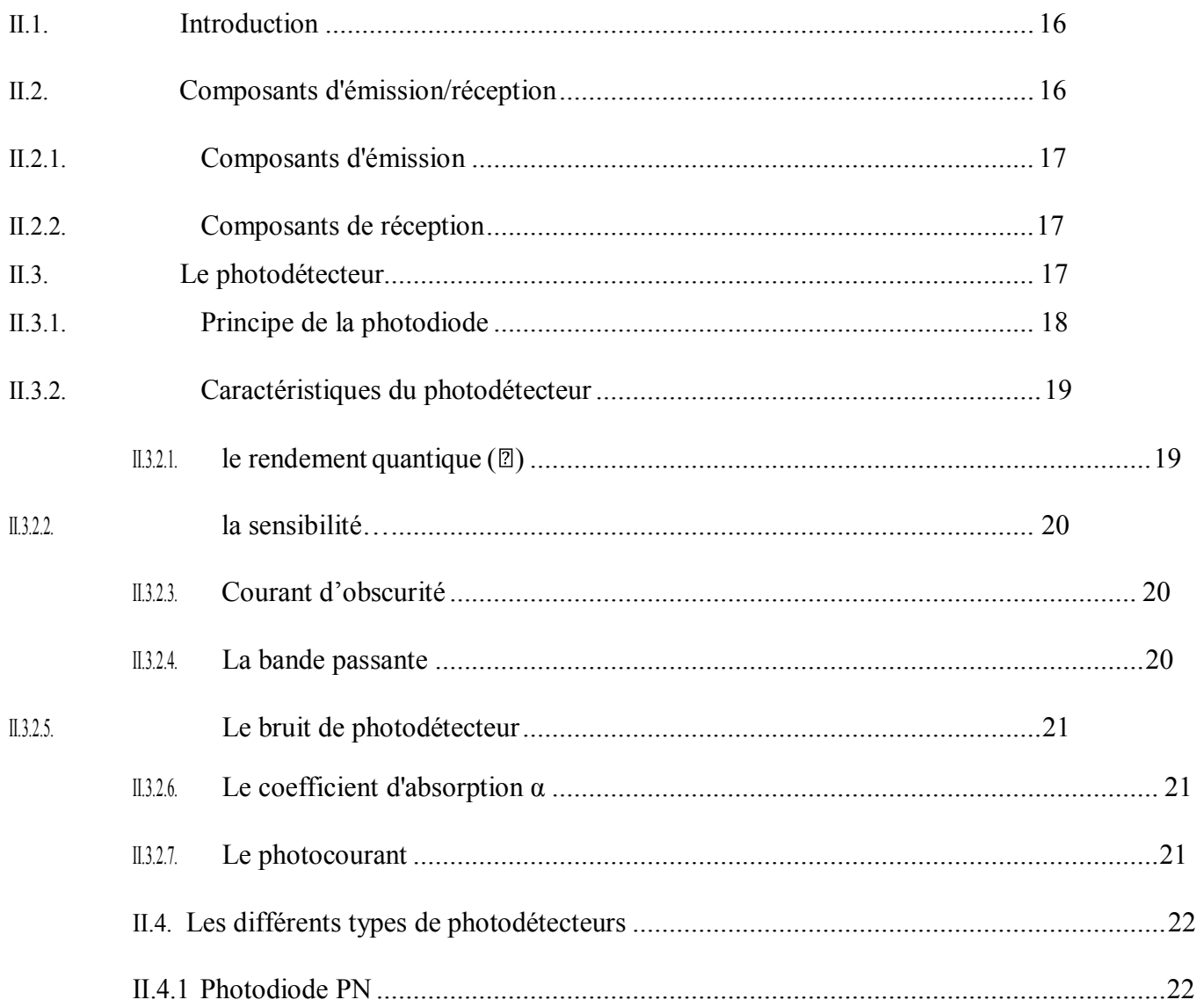

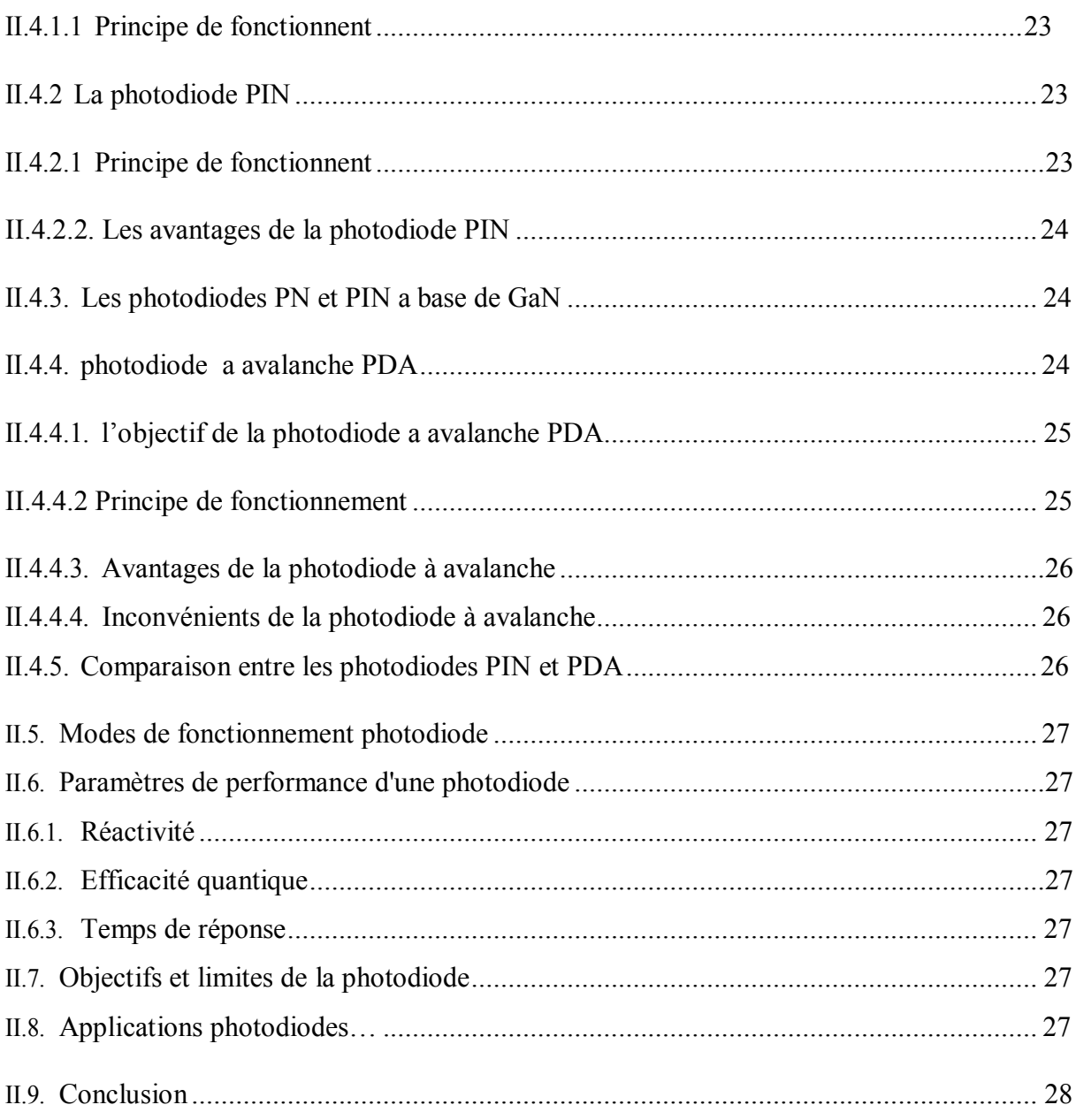

# Chapitre 3 : simulation numérique de la photodiode par logiciel Atlas-**SIVACO**

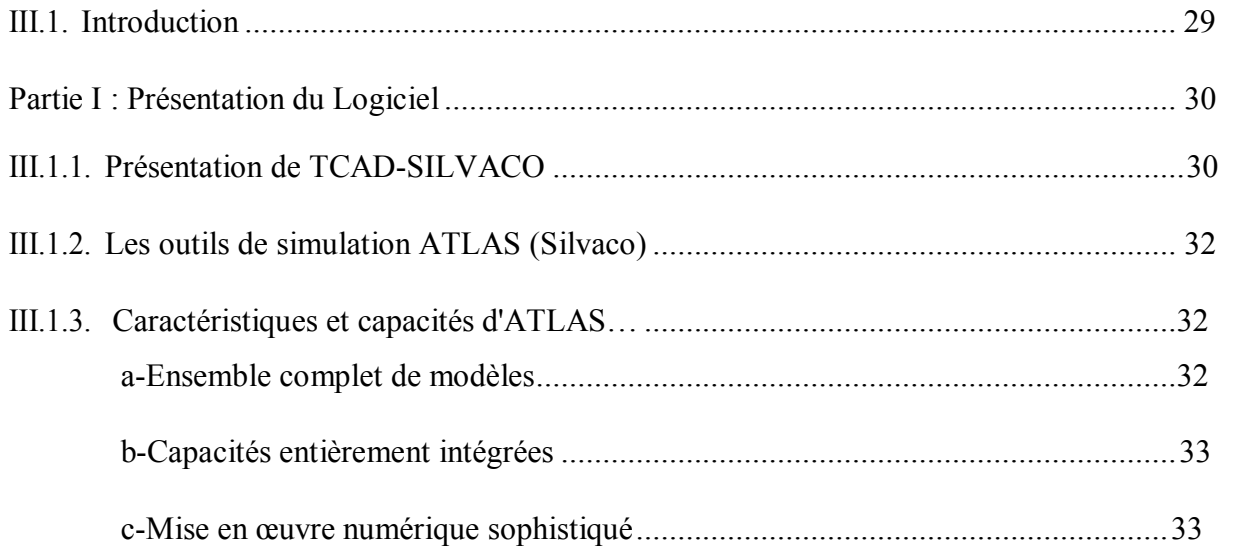

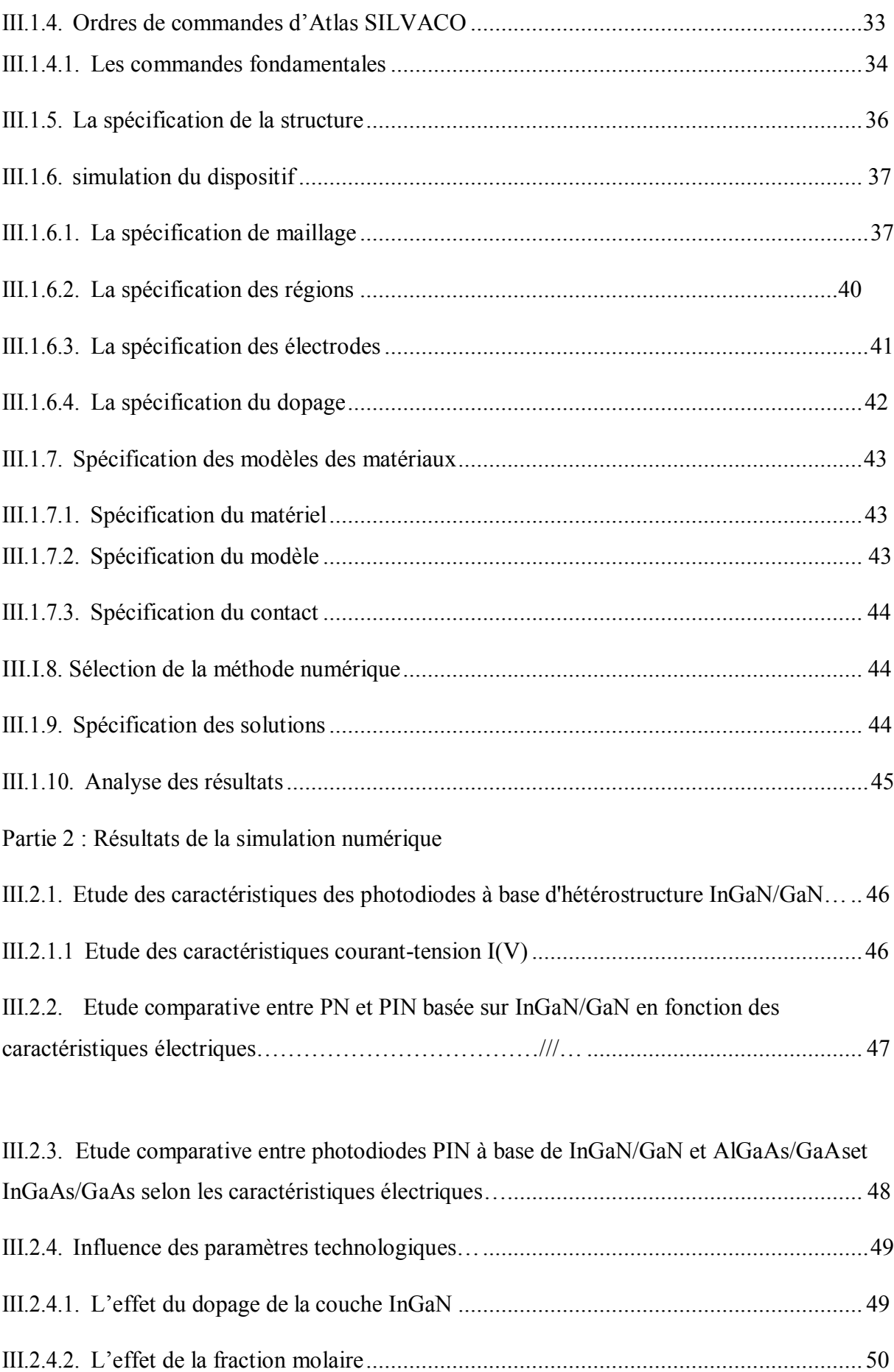

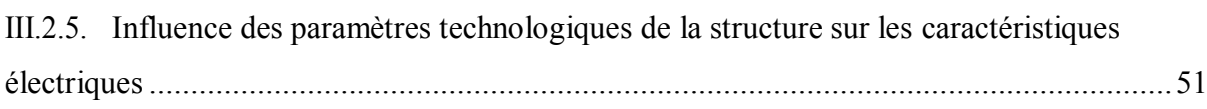

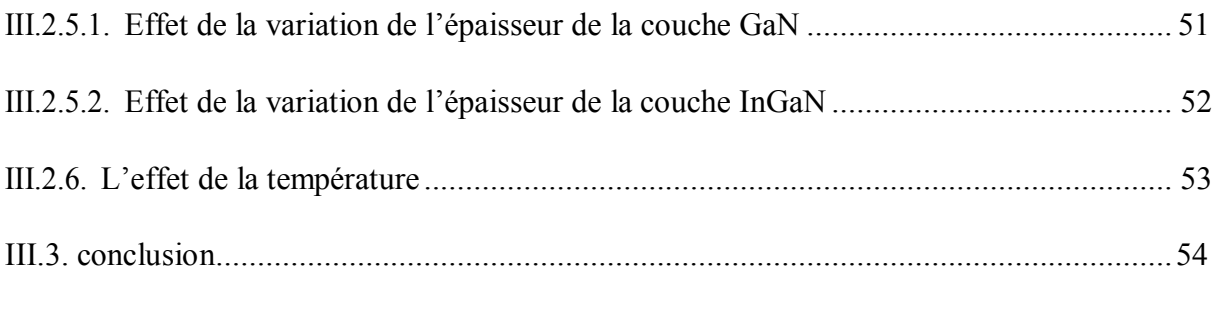

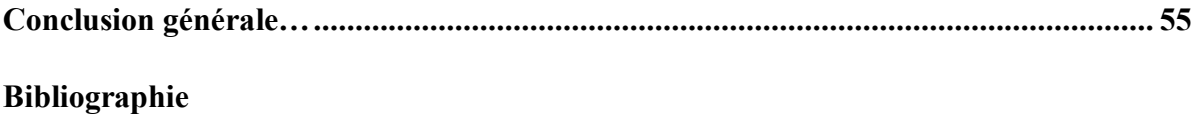

# <span id="page-14-0"></span>*Introduction générale*

# **Introduction générale**

La fibre optique a révolutionné le monde de la télécommunication, grâce à sa rapidité de transmission. Elle à la propriété de [conduire](https://fr.wikipedia.org/wiki/Conducteur_(physique)) un signal lumineux ce qui offre un débit [d'information t](https://fr.wikipedia.org/wiki/Information)rès supérieur à celui des câbles utilisés avant son apparition.

Dans la fibre optique les émetteurs à semi-conducteurs sont choisis pour leurs petites dimensions par rapport à celles du cœur des fibres optiques, et pour leur facilité à moduler directement la lumière émise, et pour leur faible consommation d'énergie.

Dans ce domaine les structures de super réseaux sont exploitées et les dimensions des éléments de ces réseaux sont diminuées parfois jusqu'à l'échelle du nanomètre.

L'architecture de toute liaison est composée des blocs de base suivants : Un émetteur, un module de transmission, un récepteur. L'interface optique de réception dans une liaison a fibre optique convertit le signal lumineux en signal électrique. Ce rôle est accompli par le photodétecteur qui se comporte comme un compteur de photons et d'un générateur de courant.

En électronique rapide et en optoélectronique, les propriétés des composés semiconducteurs III-V sont préférables, car ce sont des matériaux très intéressants pour les performances de ces dispositifs on citera par exemple quelques composés binaires et ternaires, GaAs, InP, AlGaAs, InGaAs...

Dans ces semi-conducteurs des porteurs sont générés grâce à l'incidence de la lumière, ils contribuent au courant du composant si ces porteurs ne sont pas recombinés. Ainsi les jonctions PN et PIN peuvent servirt de dispositifs optiques car le champ électrique présent dans la couche d'appauvrissement créé entre les deux régions (P et N) sépare les paires électron-Trou, et augmentent le courant inverse de la diode. En outre, plus la taille de la couche d'appauvrissement est grande plus la quantité d'absorption de la lumière est élevée. Donc pour avoir un champ électrique élevé, il est nécessaire d'avoir une couche d'appauvrissement plus petite.

On déduit que la taille de la région d'appauvrissement joue un grand rôle dans la vitesse de réponse et la sensibilité, celle-ci doit être suffisamment grande pour permettre l'absorption d'un maximum de photons, et doit être suffisamment petite pour diminuer le temps de transit de la génératrice des transporteurs.

Dans le chapitre 1 nous avons abordé des généralités sur les semi-conducteurs III-V ainsi que les propriétés du GaN sur le plan structurel, électronique et optique.

Dans le second chapitre nous avons évoqué les généralités sur les photodiodes et leurs principes de fonctionnement

Puis dans le dernier chapitre nous avons fait une présentation du logiciel de simulation ''Atlas-Silvaco'' des caractéristiques électriques I(V), que nous avons utilisé principalement pour modéliser et optimiser la structure de la photodiode proposée, nous avons alors optimisé les performances de cette photodiode, puis nous avons choisi la structure du PIN en InGaN/GaN et ensuite nous avons changé les paramètres physiques et technologiques donnant les meilleurs performances de la structure PIN à base d'hétérostructure InGaN/GaN.

Le but de notre étude est l'optimisation des performances de la photodiode PIN en InGaN/GaN pour l'utiliser dans une chaine de transmission par fibre optique. Les résultats actuels confirment globalement que l'Al<sub>x</sub>Ga<sub>1-X</sub>N reste le meilleur choix dans le domaine de la photo-détection.

En fin de ce mémoire, nous donnerons une conclusion générale des résultats obtenus à partir de la simulation à l'aide d'Atlas- SILVACO et les perspectives.

# **Chapitre I**

# *Propriétés Générales Du Nitrure De Gallium*

#### **I.1.Introduction**

Les propriétés physiques des semi-conducteurs III-V font que ces derniers ont pris un place importante dans notre société ; ils sont à la base de tous les composants électroniques e optoélectroniques qui entrent dans les dispositifs électroniques de télécommunication, télévision, automobiles... etc

En effet les propriétés physiques et intrinsèques de ses éléments en particulier le Nitrure de Galium (GaN) dont la grande bande d'énergie interdite, présentent un haut champ de claquage, et une grande densité d'électrons.

L'objectif de ce premier chapitre est de présenter les matériaux à base de Nitrure de Galium (GaN), rappeler également leurs propriétés physiques, thermique et mécaniques. Nous détaillerons dans ce chapitre les notions de dopage et les différentes jonctions PN qui constituent l'élément de base des photo-détecteurs.

#### **I.2. Les semi-conducteurs binaires**

Les semi-conducteurs binaires sont des éléments composés de deux atomes, dont la somme des électrons dans la couche de valence des deux éléments est égale à huit élections.

#### **I.2.1. Les semi-conducteurs III-V**

Les semi-conducteurs III-V sont des matériaux composés des deux colonnes III et V du tableau de Mendeleïev (Tab l.1)

| Ш      | IV     | V      |
|--------|--------|--------|
| 5      | 6      | 7      |
| в      | С      | N      |
| 10.81  | 12,01  | 14.01  |
| 13     | 14     | 15     |
| ΑI     | Si     | P      |
| 26,98  | 28,09  | 30,97  |
| 31     | 32     | 33     |
| Ga     | Ge     | As     |
| 69.74  | 72.59  | 74,92  |
| 49     | 50     | 51     |
| In     | Sn     | Sb     |
| 114,82 | 118,69 | 121.75 |

**Tab1.1:** Tableau périodique partiel

#### **I.2.2. Avantages des semi-conducteurs III-V**

-Haute efficacité.

-Une bonne puissance de sortie des dispositifs à base de nitrures.

-Réduction de 80% en volume du système et du poids.

-Grande vitesse de communication.

-Bruit électrique plus petit donc paquets du système réduits.

-Haute résistance à la température (jusqu'à 250°C).

-Bonne conductivité thermique.

-Résistant aux effets des rayonnements fort.

#### **I.3. Les nitrures de gallium**

Les matériaux nitrures sont différents des autres matériaux :

· Le GaN est un matériau à grand gap lui permettant de fonctionner à forte haute tension et température.

· Il est possible de réaliser des hétérostructures à forte discontinuité de bande de conduction (AlGaN, InGaN, AlGaInN, BN, ...).

· Le GAN a une forme hexagonale, ce qui lui permet d'obtenir des champs de polarisation très élevés induisant des densités surfaciques de charges très importantes sans dopage intentionnel.

Le matériau GaN possédant une bande interdite très importante, ce qui conditionne une bonne tenue en température ainsi qu'une forte capacité à supporter des tensions de polarisation élevées. L'utilisation de matériaux à grande bande interdite permet aussi d'accroître considérablement la discontinuité des bandes. Ainsi la densité de porteurs du gaz d'électron bidimensionnel devient très importante  $(\gg 1 \times 10^{-13} \text{ cm}^2)$ , ce qui entraîne un courant de sorti très élevé. Ce matériau a aussi une grande vitesse de saturation  $(2x10^7 \text{ cm/s})$  à des niveaux d champ électrique importants, ce qui influe directement sur le courant de sortie du transistor e donc sur la puissance [1].

#### **I.3.1. Propriétés structurales du GaN**

Le nitrure de gallium cristallise sous deux formes différentes : le polytype hexagonale (structure wurtzite : h-GaN) et le polytype cubique (structure zinc-blende : c-GaN) qui peut être également obtenu en utilisant des conditions de croissance adaptées. La plus grande partie des études réalisées sur cette famille de semi-conducteurs a été menée sur la phase hexagonale pour ses propriétés physiques avantageuses et pour sa relative facilité de croissance vis-à-vis des autres structures.

#### **A-Structure GaN WURTZITE**

La figure I.1 montre, la structure wurtzite du GaN qui est formée de deux réseaux hexagonaux, l'un des réseaux est constitué d'atomes de gallium et l'autre constitué d'atome d'azote. Le GaN de type Wurtzite présente un gap direct au centre de la première zone de Brillouin [2]

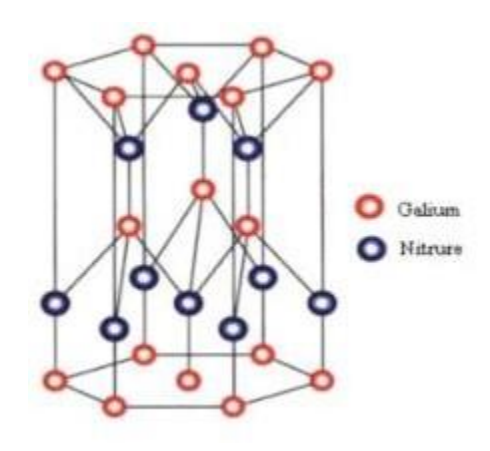

**Figure I.1 :** structure cristalline Wurtzite de nitrure de gallium hexagonale.[2]

#### **B-Structure de blende de zinc**

La Figure I.2 est la structure de blende de zinc, elle est composée de deux sous réseaux cubiques, que sous réseau comprend un type d'atome interpénétrés et décalé d'un quart pa rapport à la diagonale.

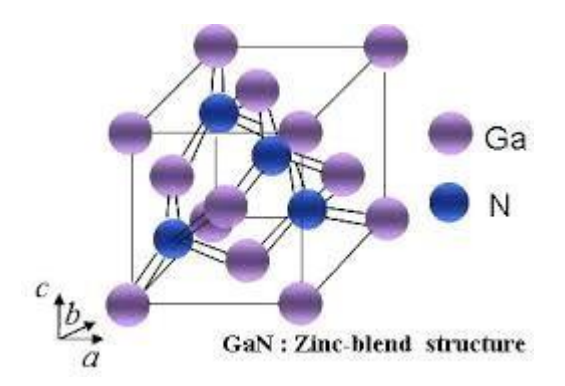

**Figure I.2:** Structures de GaN : de type Zinc blende[3]

#### **I.3.2. Comparaison entre les deux structures**

La structure hexagonale thermodynamiquement est stable, la structure cubique es métastable. L'écart énergétique pour chaque atome entre les deux phases a été déterminé par des calculs a initions conduisant aux valeurs suivantes pour les différents matériaux : -9.88 meV pour GaN, -18.41 meV pour AlN et -11.44 meV pour InN, Malgré ce caractère métastable, l phase cubique peut apparaitre, par exemple comme forme parasite dans une couche hexagonal si le cristal possède de nombreux défauts structuraux en particulier des fautes d'empilement. Elle peut également être obtenue sous forme de couche épaisse mono-phase en ajustant de façon rigoureuse les paramètres de croissance. Un des points clefs dans la croissance de couche cubiques et hexagonales de bonne qualité est le choix du substrat.

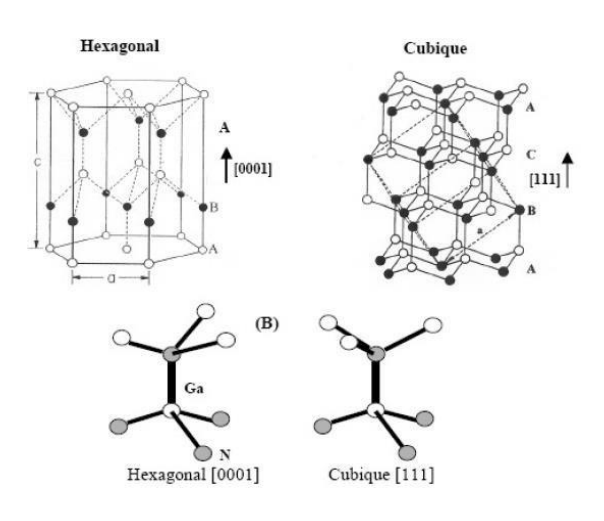

**Figure I.3** : Les différentes structures de GaN de type wurtzite et blende de zinc[3]

#### *Chapitre I : Propriétés Générales Du Nitrure De Gallium* 2020

Ces deux structures cristallines sont proches ; la principale différence se situe entre l'axe (0001) de la structure hexagonale et l'axe (111) de la structure cubique c'est la séquence d'empilement des plans cristallins (Figure I.3). L'entourage cristallographique de chaque atome diffère des deux structures, qu'à partir de la position du troisième voisin.

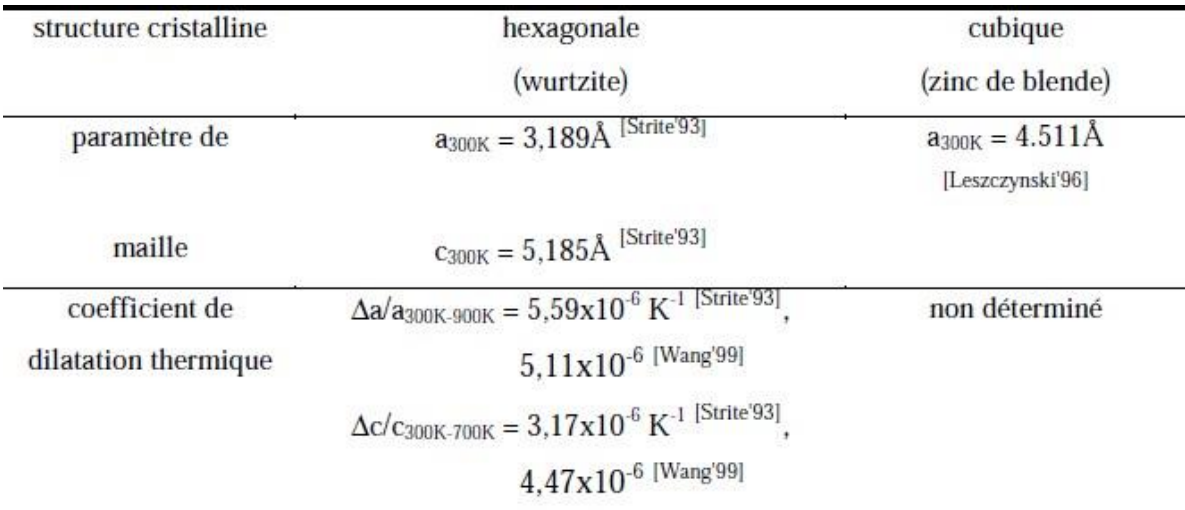

Les paramètres cristallins des deux structures sont affichés dans le tableau I.2

**Tableau I.2** paramètres cristallins des deux polytypes du GaN.[3]

#### **I.3.3. La zone de Brillouin**

Etant un élément périodique, les paramètres internes du cristal (tel que la densité de électrons) ont la périodicité du réseau. Le réseau direct est défini par la première zone de Brillouin. Les grandeurs sont périodiques dans la maille élémentaire du réseau pour le reconnaitre dans tout le cristal. Il est de même pour l'espace réciproque. Il suffit de les voir dan la première zone de Brillouin.

En effet la zone de Brillouin correspond à un domaine d'influence d'un atome sur le autres atomes voisins [4,5]

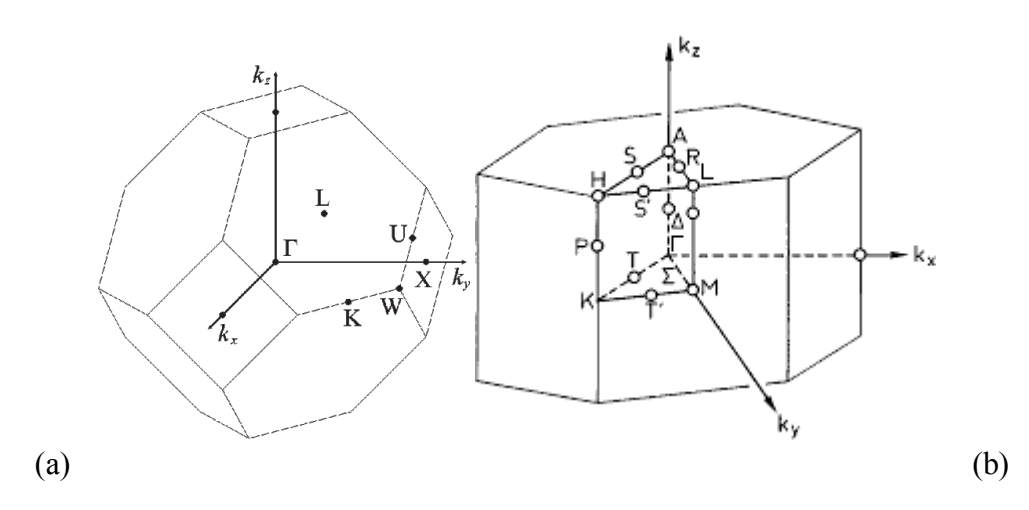

Figure I.4 : les zones de Brillouin des deux structures : (a) zinc blende et (b) wurtzite [4]

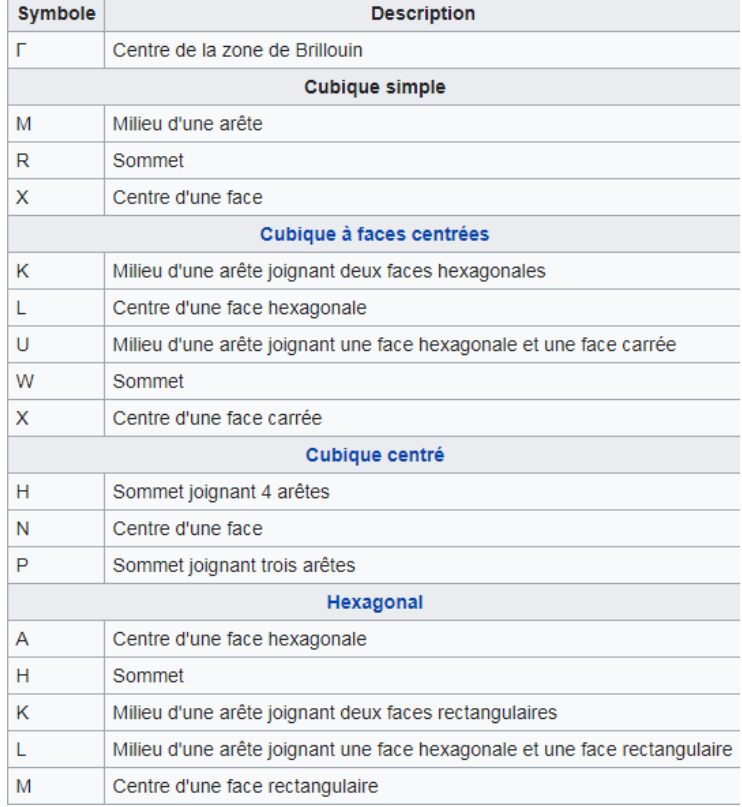

**Tableau I.3** présente les symboles des figure (a) et (b)

#### **I.3.4. Propriétés électriques et électroniques**

#### **I.3.4.1. Polarisation spontanée**

Dans une structure cristalline de GaN de type Wurtzite, les électrons sont plus attirés pa le nitrate que par le gallium. Ceci est due à sa forte électronégativité (Figure l.5) cette attraction entraine la déformation de la structure tétraédrique et le rapport de paramètres de maille (c/a) devient plus faible que la valeur attendue :  $(c/a=1.633)$ . La non concordance des barycentre des charges positives et négatives entraine donc la création d'une polarisation appelée polarisation spontanée

La polarisation spontanée peut également interférer dans le comportement d'un composant ; Par exemple, si le champ associé à la polarisation du matériau sépare spatialemen les électrons et les trous réduisant ainsi la probabilité de recombinaisons radiatives, la polarisation va améliorer les performances du composant s'il s'agit de collecter les porteurs ou alors limiter le rendement s'il s'agit d'émettre de la lumière. [5]

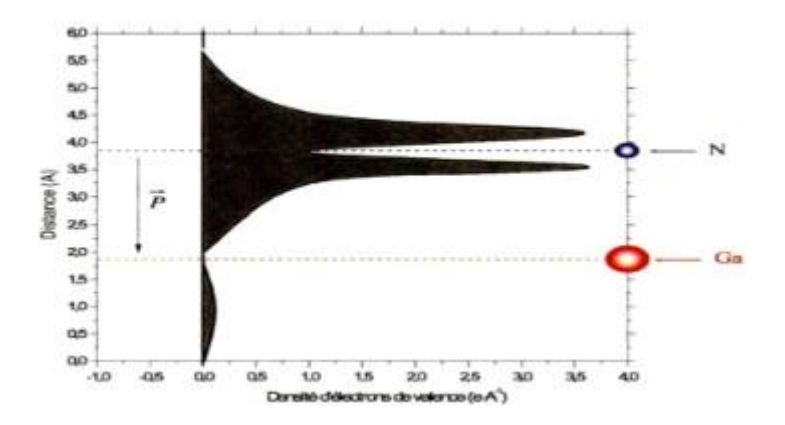

**Figure I.5** : Distribution des électrons de la bande de valence d'un atome GaN [5]

#### **I.3.4.2 Polarisation piézoélectrique**

L'effet piézoélectrique d'une polarisation électrique dans une couche semi-conductrice lorsque celle-ci est soumise à une contrainte qui modifie la maille du cristal en brisant sa symétrie. [6]

#### **I.3.4.3. Polarisation totale dans le GaN**

L'effet de deux polarisations générées dans le cristal est défini comme la polarisation totale du GaN et est égale à :

$$
P(GaN)=Psp(GaN)+Ppz(GaN) [7]
$$
 (I, 1)

#### **I.3.5. Propriétés optiques**

Les principales propriétés optiques d'un matériau sont son indice de réfraction et son coefficient d'absorption. Ces derniers sont indispensables pour les composants semiconducteurs vu qu'ils contrôlent le déplacement de la lumière dans le composant en s'assurant que l'interaction entre un photon et un électron se fasse.

Dans le diagramme de bande de transition optiques directes on voit qu'à travers le gap entre la bande de valence et la bande de conduction ces transitions optiques apparaissen verticales. Mais dans le cas des semi-conducteurs à bande interdite indirecte, ces transition optiques n'ont lieu que grâce à une interaction supplémentaire [8]

#### **I.3.5.1. Absorbation optique**

L'absorbation optique ou l'absorption de lumière est la diminution de l'énergie de l'onde lumineuse lors de sa propagation dans la substance. Ce phénomène se produit a la suite de la transformation de l'énergie de l'onde en énergie interne, ou énergie d'émission secondaire, ayant une autre composition spectrale et une autre direction spectrale.

#### **I.3.5.1.1. Gap directe et indirecte**

La largeur de la bande interdite est appelée GAP, c'est la différence d'énergie entre le minimum absolue de la bande de conduction et le maximum de la bande de valence. Dans la Figure (1.6) les structures représentées montrent deux cas fondamentaux de semi-conducteur. Les semi-conducteurs à Gap indirect, dont lesquels le minimum de la bande de conduction e le maximum de la bande de valence sont situés dans des points différentes de l'espace des K e les semi-conducteurs à Gap direct pour lesquels ces extrêmes sont située au même point de l'espace des K (au centre de la zone de Brillouin, en  $K=0$ ). Dans les semi-conducteurs à Ga direct, le minimum central de la bande de conduction correspond à des électrons de faible masse effective, ils sont donc très mobiles. Par contre ceux qui ont un Gap indirect, leur bande de

conduction correspond à des électrons de grande masse effective, ils ont donc une faible mobilité. [9]

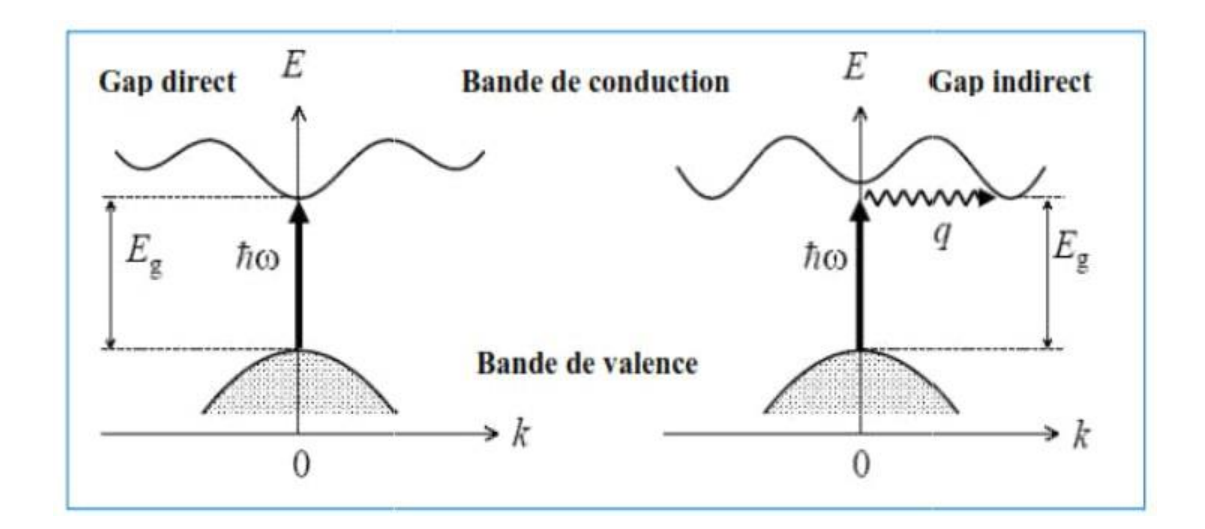

**Figure I.6 :** Les transitions optiques directes et indirectes [9]

#### **I.3.6. Propriétés thermiques**

Les principales propriétés thermiques des semi-conducteurs sont :

-La dilatation thermique

-La conductivité thermique

-La chaleur spécifique

La température de Debye

#### **1.3.7. Intérêt du GaN**

Le GAN est un semi-conducteur qui présente de nombreux avantages, comme de trè bonnes propriétés mécaniques et ayant une bande interdite avec une grande sensibilité chimique. Cette large bande permet également d'envisager son utilisation dans le photodétecteurs.

#### **I.4. Semi-conducteurs extrinsèques ou dopés**

Un semi-conducteur extrinsèque est un semi-conducteur dopé, c'est-à-dire que c'est un semi-conducteur dans lequel on a introduit des impuretés. Ces impuretés lui donnent de propriétés électriques adaptés aux utilisations électroniques et optoélectronique.

#### **1.4.1. Le dopage**

Le dopage d'un semi-conducteur est l'introduction d'impuretés spécifiques, afin d'obtenir des semi-conducteurs adaptés à des utilisations spécifiques. On compte deux types d dopage : le dopage de type N et le dopage de type P

#### **I.4.1.1. Dopage de type N**

Un semi-conducteur dopé N, est un semi-conducteur dans lequel on a inséré des atome ayant un électron en plus par rapport aux atomes du matériau (on dope généralement avec du silicium). Ces élections ont plus de facilité à bouger ce qui fais que ce semi-conducteur n'es plus isolant, étant donné qu'il a des électrons libres en permanence. [10]

#### **I.4.1.2. Dopage de type P**

Dans un semi-conducteur dopé P, les atomes de silicium sont remplacés par des atome qui ont un électron de valence en moins. Cela veut dire qu'on a introduit des trous dans le semiconducteur.

Dans l'étude du GaN Le dopage de type P est beaucoup plus difficile que le dopage de type N, à cause de la grande concentration des porteurs GaN présents au début de la croissance, rajoutée a la haute énergie d'activation pour les dopants accepteurs.

#### **I.5. La jonction PN :**

La juxtaposition d'un semi-conducteur dopé N et d'un autre dopé P crée une jonction PN (Figure1.7)

La zone frontière de passage de la région de type N à la région de type P s'appelle la région métallurgique. Lorsque le matériau semi-conducteur est le même pour les deux zone dopées différemment cette jonction est appelée Homo-jonction. Quand les matériaux sont différents, c'est le cas dans les composants à base de composés semi-conducteur III-V on parl d'hétérojonction. Donc ce dernier cas, il faut une compatibilité des réseaux cristallins [12]

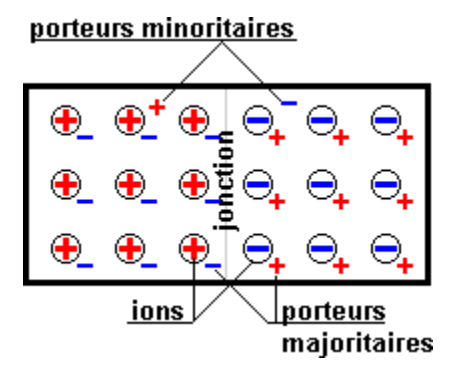

**Figure I.7 : Jonction PN [12]** 

#### **I.5.1. Zone de charge d'espace (ZCE)**

Les électrons majoritaires du côté "N" ont tendance à diffuser du côté "P", où ils son minoritaires. Quand un électron arrive du côté "P" il se recombine avec un trou, et, en disparaissant, il laisse du côté ''N'' un atome donneur ionisé positivement non compens électriquement. Les trous majoritaires du côté "P" ont tendance à diffuser du côté "N" où ils sont minoritaires. Quand un trou arrive du côté "N", il se recombine avec un électron libre, et en disparaissant, il laisse du côté "P" un atome accepteur ionisé négativement non compense électriquement. [11]

#### **I.5.2. Jonction PN polarisée en directe**

Dans le cas de la jonction PN polarisée en directe, le champ externe créé par le générateu s'oppose au champ interne. Dès que le champ externe dépasse le champ interne, un courant de majoritaires s'établit à travers la jonction. [13]

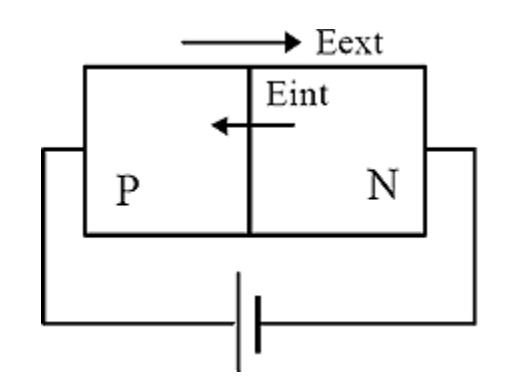

**Figure I.8** : la jonction PN polarisée en directe [13]

#### **I.5.3. Jonction PN polarisée en inverse**

Dans ce cas, le champ électrique externe créé par le générateur de force électromagnétique s'ajoute au champ interne de la jonction : la hauteur de la barrière de potentiel augmente. On montre que l'épaisseur de la zone de transition est proportionnelle à la racine du champ électrique externe créé par le générateur de f.e.m. [13]

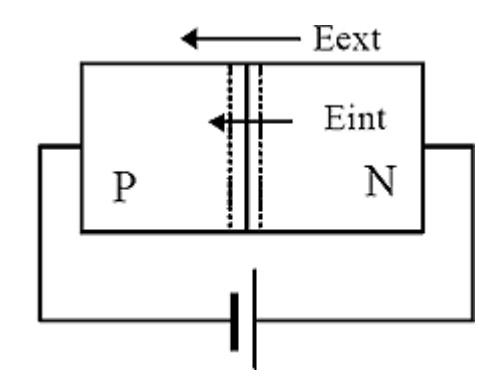

**FigureI.9** : la jonction PN polarisée en inverse [13]

#### **I.5.4. Jonction non polarisée**

Les jonctions PN sont composées d'un morceau de semi-conducteur dopé P accolé à un semi-conducteur dopé N, le taux de dopage est le nombre de porteurs libre varie avec la distance. Dans la zone P les porteurs majoritaires sont les trous. Les atomes accepteur constituent un réseau d'ions négatifs. De même dans la zone N les porteurs majoritaires sont les électrons, Les atomes donneurs constituent un réseau d'ions positifs. Les trous ont tendance à gagner la zone N où ils se recombinent avec des électrons. De même des électrons de la zone N vont combler des trous de la zone P.

Dans la zone de transition existe une charge d'espace due aux charges non compensées de noyaux des impuretés en l'absence d'une polarisation externe, existe un champ électrique interne qui s'oppose au mouvement des porteurs majoritaires mais qui accélère les minoritaires. Il existe au niveau de la jonction une barrière de potentiel dont la hauteur est la différence entre les niveaux d'énergie des accepteurs et de donneurs Les porteurs minoritaires induisent le courant de diffusion, les porteurs majoritaires créent le courant de saturation. En l'absence de polarisation, ces deux courants sont égaux. [12]

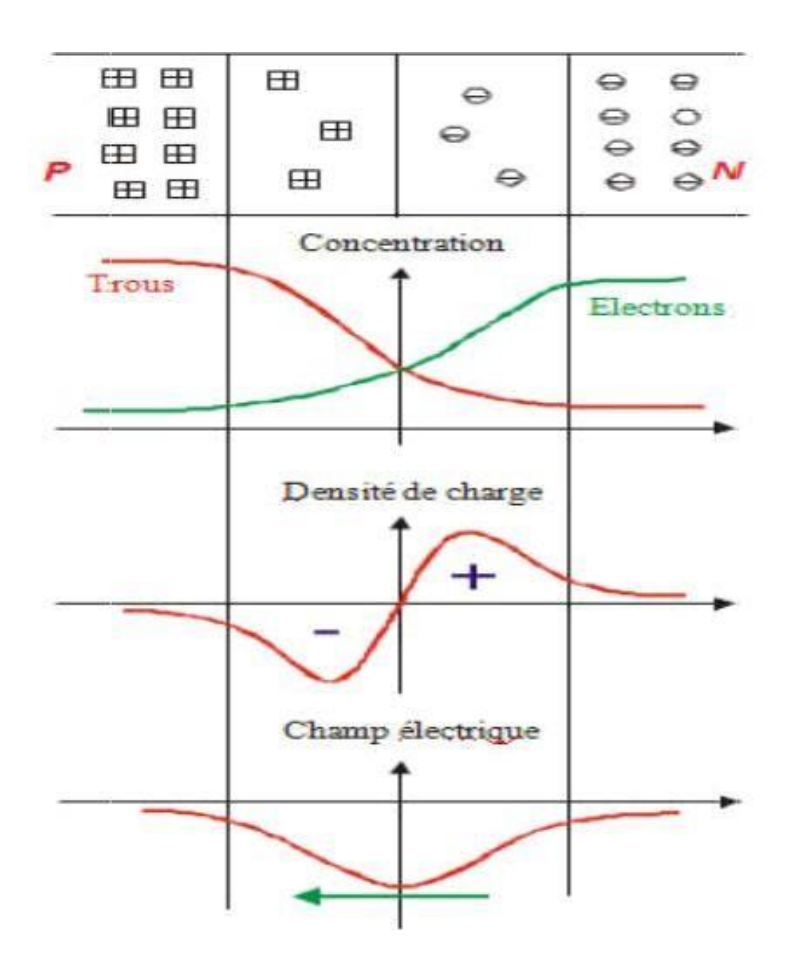

**Figure I.10 :** fonctionnement de jonction PN [13]

#### **I.6.Conclusion**

Dans ce premier chapitre, on a vu les caractéristiques des semi-conducteurs (III-V) spécifiquement le Nitrure de Gallium (GaN) et ses propriétés optiques et thermiques, qui sont très importantes dans les applications des photodiodes. On a fini ce chapitre par la présentation des hétérojonctions PN qui sont très utilisés dans les photo-détecteurs à base de compos binaire (III-V).

# **Chapitre 2**

# *Les photodétecteurs dans un système de communication par fibre optique*

#### **II**.**1**. **Introduction**

La conception des systèmes de transmission à très grande capacité est désormai possible grâce à l'apparition de la fibre optique, de plus, les échanges à travers ces systèmes allaient être de plus en plus nombreux et la demande de services de plus en plus élevé. Mai son apparition a nécessité la conception et le développement de nouveaux composant optoélectroniques performants.

2020

#### **II.1. Chaine de transmission par fibre optique**

L'architecture d'une liaison, quel que soit le niveau du réseau auquel elle est destinée, es composée des mêmes blocs de base, à savoir, un émetteur, un module de transmission et un récepteur Figure (2.1)

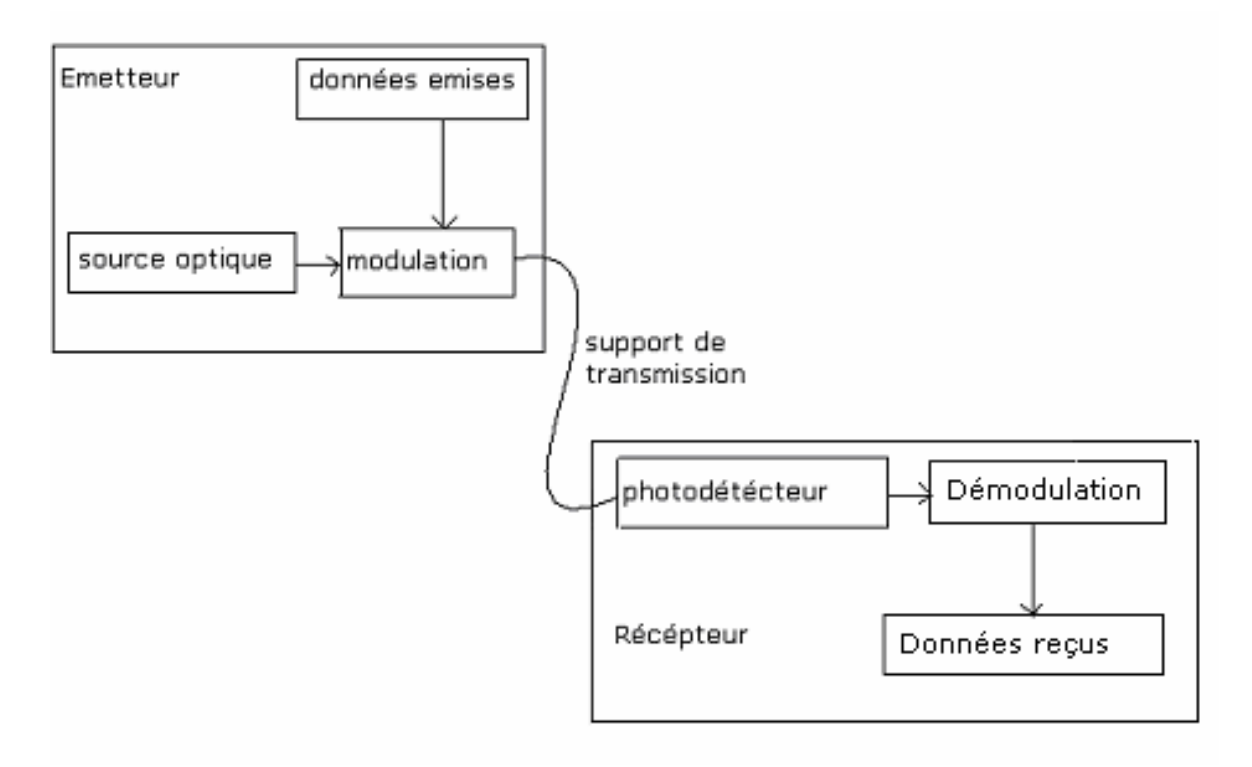

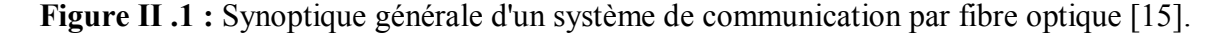

#### **II.2. Composants d'émission/réception**

Le principe de fonctionnement des composants d'émission/réception repose su l'interaction lumière/matière dans les semi-conducteurs III-V (émission spontanée, émission

stimulée, et absorption), ainsi que sur la physique des dispositifs électroniques, la jonction PN en particulier [16].

2020

#### **II**.**2**.**1. Composants d'émission**

On distingue classiquement les diodes électroluminescentes (DEL) et les diodes laser (DL) selon le type de mécanisme mis en jeu pour l'émission de lumière (émission spontanée pour les DEL et émission stimulée pour les DL). Dans le cas des liaisons haut débit, seules le diodes laser, nettement plus performantes, sont utilisées. Dans une description de type « système » des liaisons par fibre optique, les diodes laser interviennent essentiellement par leur caractéristiques statiques et par leurs caractéristiques dynamiques [17].

#### **II**.**2**.**2 Composants de réception**

La détection est un point clef des liaisons par fibre optique. En général, les signaux reçu sont très faibles (typiquement le nW) et rapides (le débit binaire des liaisons peut atteindre 40 Gbits.). Il est donc nécessaire que le système de détection soit sensible et rapide. Le rayonnement incident crée, par la génération bande à bande, des paires électron-trou séparée par un champ électrostatique, puis collectées par des contacts électriques. Ce lux de charge données à un photocourant Iph.

Le système de détection comprend, en plus de l'élément photodétecteur proprement dit (Par exemple une photodiode PN, PIN, PDA), un ensemble de circuits électroniques, à commencer par un pré-amplificateur faible bruit. Du point de vue des liaisons par fibre, les principaux paramètres qui interviennent pour caractériser la détection sont : la longueur d'onde de coupure, la sensibilité du détecteur Sλ (A/W) qui chiffre le rapport entre le photocourant recueilli et la puissance optique incidente, le rendement quantique, et le courant d'obscurité du détecteur (les caractéristiques des photodétecteurs) [18,19]

#### **II**.**3**. **Le photodétecteur**

Un photodétecteur converti les photons incidents en courant d'électrons ; il transforme le signal optique en signal électrique. Un bon photodétecteur doit être très sensible à la longueur d'onde utilisée générer un minimum de bruit et doit être suffisamment rapide. Les

photodétecteurs à semi-conducteurs sont les plus utilisés car ils sont très rapides, peu couteux et de dimension compatible avec les fibres optiques [20].

2020

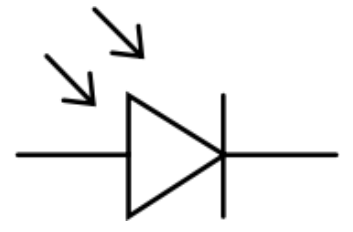

**Figure II .2** : Symbole de la photodiode

#### **II**.**3.1. Principe de la photodiode**

La photodétection dans les semi-conducteurs fonctionne sur le principe général de la création de paires électron-trou sous l'action de la lumière (Figure. II.3) Lorsqu'un matériau semiconducteur est excité par une radiation lumineuse, les photons d'énergie (hv) supérieure ou égale à sa bande interdite (Eg), sont absorbés de manière à porter les électrons de la bande de valence (BV) vers les états excités situé dans la bande de conduction(BC), où ils se comportent comme des électrons presque libres susceptibles de se déplacer sous l'influence d'un champ électrique intrinsèquement présent ou extrinsèquement appliqué. De même, le trous de charge positive laissée dans la bande de valence participent à la conduction électrique en se déplaçant d'un site atomique à l'autre sous l'effet du champ électrique. La séparation de paires électron trou générées par l'absorption lumineuse donne ainsi naissance au photocourant, qui correspond par définitions aux porteurs libres photo-générés collectés par les électrodes du composant et dont le signal électrique (à une longueur d'onde donné) est une fonction croissant de l'intensité lumineuse incidente [21]

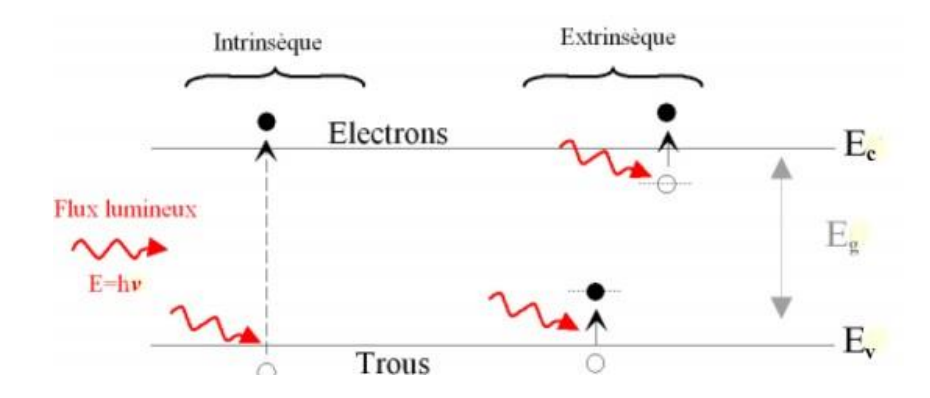

**Figure II.3 :** Principe d'absorption de la lumière dans le cas de semi-conducteurs Intrinsèque et extrinsèque [22]

L'énergie du photon ( $\mathbb{Z} \mathbb{Z} h$ ) diminue ainsi que la longueur d'onde ( $\mathbb{Z}$ ) augmente en fonction de

$$
\underline{\mathbf{F}}_{\text{out}} = \mathbf{h}.\mathbf{v} = \underline{\mathbf{F}}_{\text{out}} \tag{I.1}
$$

h : Constante de Planck (6,626 ×10−34 J ⋅ s).

c : Vitesse de la lumière.

: Fréquence de la lumière.

λ : Longueur d'onde de la lumière.

Cette relation est plus connue par la dépendance entre énergie et longueur d'onde tel que :

$$
\boxed{?} = \frac{2.2}{2.2}
$$

(I.2)

2020

#### **II.3.2. Caractéristiques du photodétecteur**

Un photodétecteur est caractérisé par :

#### **II.3.2.1. Rendement quantique ( )**

Il représente le rapport du nombre de paires de porteurs « photocréées et collectées » au nombre de photons incidents. Il ne peut être supérieur à 1 et croît avec l'épaisseur de la zone absorbante. Il est souvent compris entre 0,5 et 0,9 et pour une photodiode idéale il est égal à 1. Le rendement de capture d'une photodiode s'écrit :
$$
\textbf{E}=\eta=\textbf{E}\textbf{E}/\textbf{E}\phi_{\textbf{E}}
$$

(I.3)

2020

**Z** $\mathbb{R}$  : Densité du photocourant.

q : La charge élémentaire.

 $\phi_0$ : Le flux de photons incident par unité de surface

Il correspond au rapport du nombre de charges traversant la jonction (densité de photocourant ( $\mathbb{I}_{n}$ ) au nombre de photons incidents (q est la charge élémentaire et  $\mathfrak{g}_0$  le flux de photons incident par unité de surface). Ce rendement dépend de la longueur d'onde du rayonnement et des paramètres de construction du composant, il va définir le domaine spectral d'utilisation du détecteur [23]

#### **II**.**3.2.2. La sensibilité (S)**

Définit le rapport du photocourant (ou photoélectrique) Ith au flux énergétique reçu(e) et s'exprime en (A/W).

$$
\mathbf{R} = \mathbb{Z}_{\mathbb{Z}\mathbb{Z}} / \mathbb{Z}_{\mathbb{Z}\mathbb{Z}}
$$
 (I.4)

Avec, la puissance d'excitation exprimée comme :

$$
\mathbb{Z}_{\text{R2}} = \phi_{\text{R2}}.\mathbf{E}.\mathbf{S}
$$

Où

∅ : Le flux de photons incidents.

E : L'énergie des porteurs.

S : La surface active du composant.

(I.5)

#### **II.3.2.3. Courant d'obscurité**

Le courant d'obscurité est le courant généré lorsque le photodetecteur ne reçoit pas de signal optique, en pratique par exemple pour une photodiode PIN, cela correspond au couran généré lorsque la photodiode est polarisée en inverse en l'absence de signal optique [24]. Il peut être obtenu soit par la simulation ou estimé analytiquement en fonction de la topologie des doigts interdigités  $(s, w)$ , du dopage  $\mathbb{Z} \mathbb{Z}$  et la permittivité du matériau utilisé  $\mathbb{Z} \mathbb{Z}$  [25].

#### **II.3.2.4. La bande passante**

Permet de savoir si le courant peut suivre une variation brusque du flux de photons, e quel est le facteur de proportionnalité entre le temps de montée ou de descente du photocourant et ceux du flux lumineux.

#### **II.3.2.5. Le bruit du photodétecteur**

Certains électrons du courant utile peuvent être générés sans qu'un photon n'ait été absorbé. Ils s'ajoutent aux photoélectrons et parasitent le courant en ajoutant des artefacts.

#### **II.3.2.6. Le coefficient d'absorption α**

Ce coefficient détermine le rendement du photodétecteur. Il dépend du matériau utilisé et de la longueur d'onde [26]

L'absorption des photons incidents s'effectue selon une loi exponentielle : [27]

$$
\emptyset(\mathbf{x}) = \emptyset_0 e^{-\mathbf{a}\mathbf{x}}
$$

(I.6)

2020

 $(\mathbb{Z})$ : Flux de photons dans le semiconducteur à l'abscisse x.

0 : Flux de photons incidents.

: Coefficient d'absorption du matériau.

#### **II**.**3.2.7. Le photocourant**

Le photocourant est le courant électrique qui traverse un photodétecteur (par exemple une photodiode) il résulte de l'exposition de ce dernier à une source lumineuse. Il se définit par opposition au courant d'obscurité

$$
\mathbb{E}_{\mathbb{E}_{\mathbb{E}}} = \mathbb{E} \frac{\mathbb{E}_{\mathbb{E}_{\mathbb{E}}}}{(\mathbf{1} - \mathbf{R})} \left( \mathbf{1} - \mathbf{R} \right) \left[ \mathbf{1} - \mathbf{R}^{-\mathbb{E}_{\mathbb{E}}} \right] \tag{I.7}
$$

2020

D'une manière générale, pour l'ensemble des applications vissées, les photodétecteur doivent présenter simultanément une réponse élevée, une bonne linéarité du photocourant en fonction de la puissance optique incidente, une énergie de bande interdite élevée, un faible niveau de bruit et un fort degré de sélectivité spectrale [26]

#### **II.4. Les différents types de photodétecteurs**

Il y a différents types de photodétecteurs, dans cette partie nous les présentons brièvement ainsi que leurs principales notions physiques à l'origine de leur fonctionnement :

#### **II.4.1 La Photodiode PN**

La photodiode de jonction PN est la première forme de photodiode développée. C'est un composant constitué de deux matériaux semi –conducteur accolés et dopés l'un par de donneurs (type N) l'autre des accepteurs (type P). Dans le cas où les deux matériaux sont de même nature, on par l'homojonction. Dans le cas contraire on parle d'hétérojonction autour de la jonction PN les électrons qui ont une concentration très élevée dans la région N diffusen vers la région P pour se combiner avec ses trous et de donner une zone qui ne contient pas de porteurs de charges mobiles appelée Zone de charge d'espace (ou de Déplétion), qui contien juste les ions fixes de chaque région. Ces ions créent un champ électrique appelé champ de diffusion dirigé de la région N vers la région P, ce qui entraîne l'existence d'un potentiel électrique  $\mathbb{Z}$  (potentiel de Diffusion) en absence d'un générateur externe. [26]

La création de porteurs minoritaires dans les régions neutres **N** et **P** et la génération de paires électron-trous dans la zone de charge d'espace par le rayonnement lumineux augmente la valeur du courant inverse d'une photodiode. [26]

2020

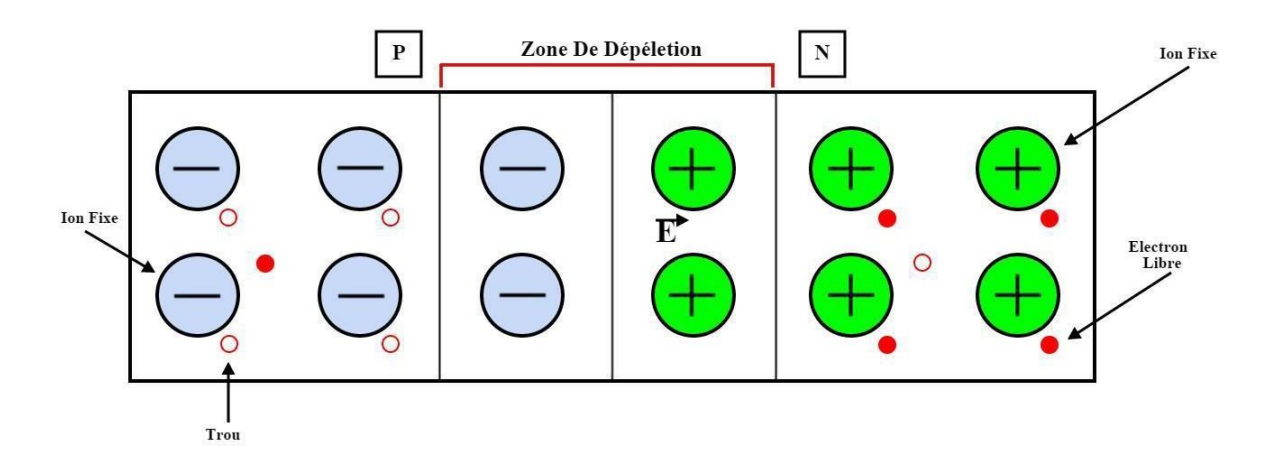

**Figure II.4 : Photodiode PN [26]** 

#### **II.4.1.1. Principe de fonctionnent**

- Augmenter l'épaisseur de la zone de charge d'espace
- Intercaler une couche de semi-conducteur intrinsèque
- Transfer rapide des charges
- Temps de réponse court

#### **II**.**4**.**2. La photodiode PIN**

La photodiode PIN est obtenue par la croissance d'une couche non intentionnellemen dopée (NID) de largeur de bande interdite  $\mathbb{Z} \mathbb{Z}$ , et d'épaisseur W entre deux couches fortemer dopées  $\mathbb{Z}$ +et  $\mathbb{Z}$ +, elle est adaptée pour la détection aux grandes longueurs d'onde (1.3 et 1.55µm) la photodiode PIN peut être éclairée par la face P+ qui peut être absorbante ou transparente a l longueur d'onde de travail, ou par le substrat  $N + si$  celui-ci est transparent. [29]

- Les photodiodes PIN sont développées à partir des photodiodes de jonction PN. Le fonctionnement de la photodiode PIN est similaire à la photodiode PN qui est fabriqué différemment pour améliorer ses performances.

**Figure II.5 :** Principe de fonctionnement d'une photodiode PIN [27].

- La photodiode PIN est développée pour augmenter le courant de porteuse minoritaire et la vitesse de réponse.
- Les photodiodes PIN génèrent plus de courant électrique que les photodiodes de jonction PN avec la même quantité d'énergie lumineuse [29]

## **II.4.2.2. Les avantages de la photodiode PIN**

- Large bande passante
- Haute efficacité quantique

**II.4.2.1. Principe de fonctionnent**

- Haute vitesse de réponse

#### **II**.**4**.**3. Les photodiodes PN et PIN à base de GaN**

Les performances des photodiodes GaN à base des jonctions PN ont été limitées en raison de la forte résistivité électrique de la couche P causée par des difficultés d'obtenir un bon dopage de type P, avec une forte résistivité des contacts ohmiques [30,31]

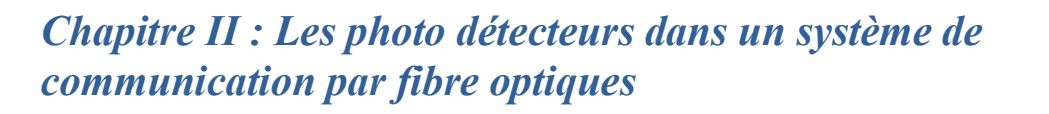

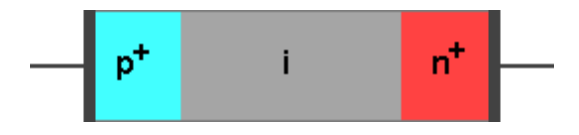

```
2020
```
# 2020

# *Chapitre II : Les photo détecteurs dans un système de communication par fibre optiques*

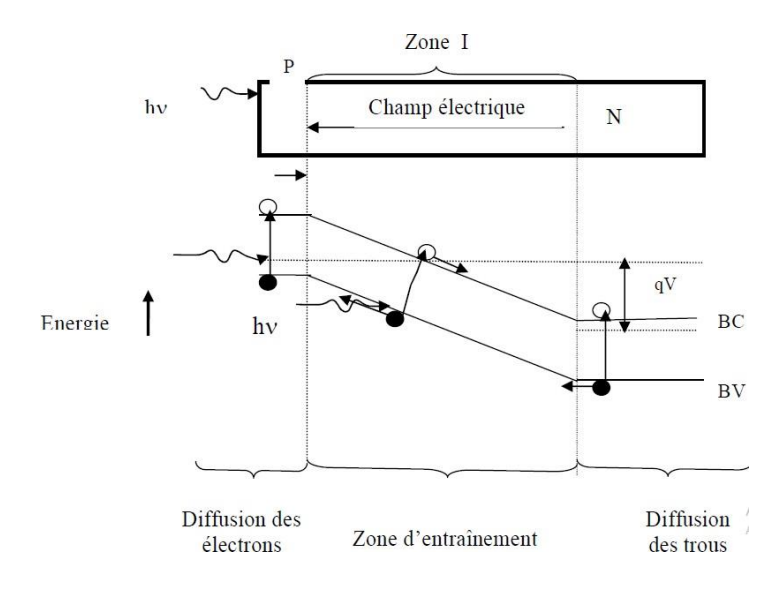

**Figure II.6 :** Principe de fonctionnement de la jonction [23]

#### **II.4.4. La photodiode à avalanche PDA**

Le signal reçu étant généralement très faible, il est alors indispensable d'amplifier le photocourant, mais le bruit du préamplificateur est en général prépondérant. On a donc intérê à utiliser un composant à gain interne, la photodiode à avalanche (PDA). Afin d'augmenter le signal rapport à bruit, une idée est d'utiliser le phénomène d'ionisation par impact des porteurs.

#### **II.4.4.1. L'objectif de la photodiode a avalanche PDA**

Son objectif est d'augmenter la puissance du signal électrique, correspondant à une puissance optique incidente donnée, par multiplication interne du nombre de porteurs. En faisant croître le champ électrique dans la jonction PN, l'énergie des porteurs s'élève, jusqu'au point d'ioniser un atome en cas d'impact avec celui-ci. Des ionisations en chaîne seproduisent alors, et les porteurs se multiplient. Le gain de multiplication par ionisation par impact, autrement dit facteur de multiplication M, est le rapport entre le nombre moyen de porteur secondaires créés par ionisation et le nombre de porteurs primaires provenant de la photodétection. La valeur du courant relatif au nombre de photons absorbés sera

$$
\mathbb{Z}_{\mathbb{R}\mathbb{Z}\mathbb{Z}} = M(V).S(\mathbb{Z}).\mathbb{Z}_{\mathbb{R}\mathbb{Z}\mathbb{Z}} \tag{I,8}
$$

- M : Le facteur de multiplication,

## 2020

- S : La sensibilité
- P : La puissance optique reçue.

Le gain augmente avec la tension appliquée, mais il est limité à une valeur maximale. S le champ devient trop fort, il y a un risque de claquage. Cette valeur limite de tension dépend du matériau et de la structure utilisés peut provoquer la destruction du matériau [26].

#### **II.4.4.2. Principe de fonctionnement**

Le principe de fonctionnement de cette photodiode est : augmenter l'épaisseur de la zone de charge d'espace, puis intercaler une couche de semiconducteur intrinsèque, transfert rapide des charges, ce qui donne un temps de réponse court. [22]

Dans une photodiode à avalanche, une tension de polarisation inverse très élevée donne une grande quantité d'énergie aux porteurs minoritaires (paires électron-trou).

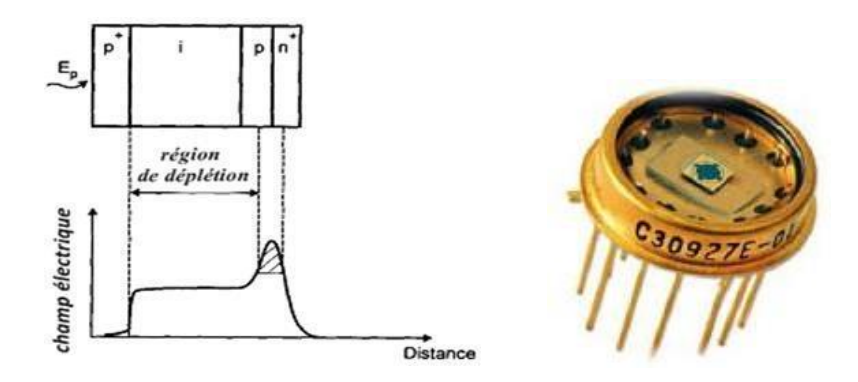

**Figure II.7** : Photodiode PDA [31]

#### **II.4.4.3. Avantages de la photodiode à avalanche**

- Haute sensibilité
- Plus grand gain

#### **II.4.4.4. Inconvénients de la photodiode à avalanche**

- Génère un niveau de bruit élevé qu'une photodiode PN

## **II.4.5. Comparaison entre les photodiodes PIN et PDA**

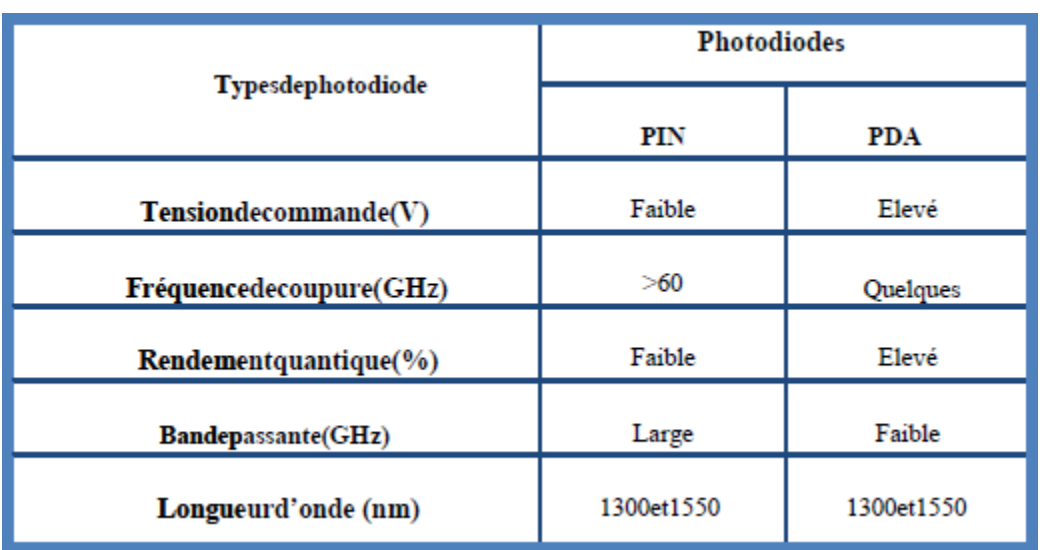

Une comparaison entre leurs performances est présentée dans le Tableau ci-dessous :

2020

**Tableau II.1** Comparaison des caractéristiques des photodiodes PIN et PDA [26]**.**

## **II.5. Modes de fonctionnement photodiode**

- Une photodiode peut être utilisée dans l'un de ces deux modes : en photovoltaïque où en photoconducteur.
- La sélection du mode de fonctionnement de la photodiode dépend des exigences de vitesse de l'application et de la quantité de courant sombre qui est tolérable [28].

# **II.6. Paramètres de performance d'une photodiode**

#### - **II**.**6**.**1 Réactivité**

C'est le rapport entre le photocourant généré et la puissance lumineuse incidente.

## - **II**.**6**.**2 Efficacité quantique**

L'efficacité quantique est le rapport du nombre de paires électron-trou (photoélectrons) généré aux photons incidents.

## - **II**.**6**.**3. Temps de réponse**

Le temps de réponse d'une photodiode est le temps qu'il faut pour que les porteurs de charge générés par la lumière franchissent la jonction p-n[28].

2020

## **II**.**7. Objectifs et limites de la photodiode**

- La photodiode doit toujours être utilisée en situation de polarisation inverse.
- La tension de polarisation inverse appliquée doit être faible.
- Générer un bruit faible
- Gain élevé
- -Vitesse de réponse élevée
- -Haute sensibilité à la lumière
- Faible sensibilité à la température
- À bas prix
- Petite taille
- Longue durée de vie

#### **II**.**8. Applications photodiodes**

- La détection rapide des signaux faibles
- L'asservissement
- -La photométrie
- -Les instruments de mesure
- La télécommunication par fibre optique
- L'imagerie médicale Lecteurs de disques compacts
- Détecteur de fumée
- Applications spatiales
- Les communications optiques.
- -La mesure des intensités lumineuses extrêmement faibles. [32

## **II**.**9. Conclusion**

Dans ce chapitre nous avons vu la définition du photo-détecteur en général et la photodiode en particulier, ainsi que les types des différentes photodiodes qui existent, la détection de l'énergie lumineuse et le transfert en signal électrique se fait par ce composant trè utilisé en télécommunication optique.

2020

# *Chapitre 3*

# **Simulation numérique de la photodiode par logiciel Atlas-SIVACO**

## 2020

#### **III.1 Introduction :**

La simulation par logiciels est une technologie révolutionnaire qui permet d'étudier e de développer des composants en diminuant considérablement les couts. Le simulateur TCAD (Technology computer Aided Design) est un ensemble d'outils indépendants qui permettent la simulation physique de dispositifs et systèmes électroniques, afin de réduire le coût et le temp de développement, et améliorer les performances des dispositifs étudiés.

Dans notre étude nous allons travailler avec TCAD-SILVACO(ATLAS). Ce environnement de logiciels permet de concevoir et de prévoir les performances des dispositifs a semi-conduction. Il sert à l'étude et la modélisation des semiconducteurs avant leu fabrication.

Le logiciel ATLAS est un simulateur de modélisation bidimensionnelle d composants, il peut prévoir les caractéristiques électriques de la plupart des composants semiconducteurs à régime continu, transitoire ou fréquentiel. Ce logiciel fournit toutes les d données importantes pour la conception et l'optimisation des procédés technologiques, il présente également des informations sur la distribution interne de variables comme les ligne de courant, les concentrations des porteurs, le champ électrique ou le potentiel.

Dans ce dernier chapitre, nous présenterons les résultats de la simulation numérique bidimensionnelle des caractéristiques courant-tension des photodiodes PIN en InGaN /GaN et on en choisissant la structure optimale pour la réaliser avec différents paramètre technologiques et physiques comme : l'effet de la variation d'épaisseur de la couche donneuse, le dopage puis la fraction molaire et enfin l'influence de la température.

## **Partie I : Présentation du Logiciel**

## **III.1.1. Présentation de TCAD-SILVACO**

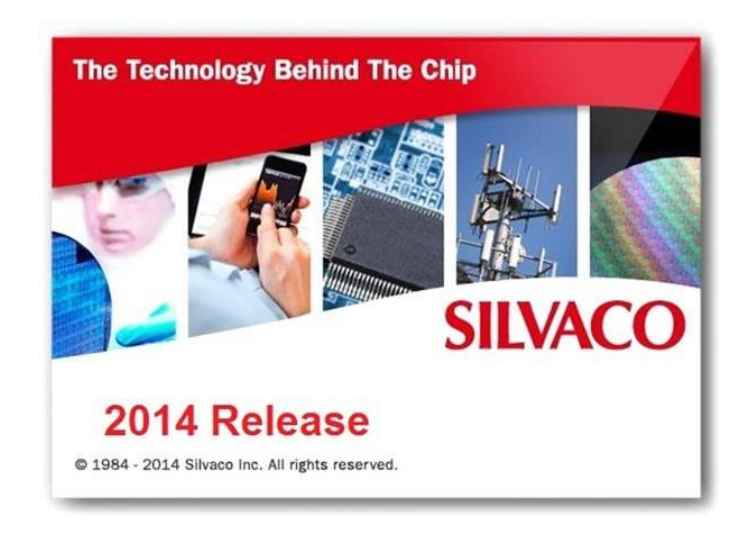

2020

#### **Figure III.1**: logicielAtlas-Silvaco

Le pouvoir de simuler avec précision un dispositif semi-conducteur est indispensable pour l'industrie et milieu de recherche. Le logiciel de simulation ATLAS est spécialement conçu pour la modélisation 2D et 3D de composants basés sur la physique des semi-conducteurs, en comptant également les propriétés électriques, optiques et thermiques. Il possède une bibliothèque regroupant des matériaux prédéfinis comme il permet à l'utilisateur de défini d'autres matériaux propres à leur choix. Il a également la capacité de prédire les caractéristique électriques de la plupart des composants semi-conducteurs en régime (DC), (AC), transitoire ou fréquentiel. En plus du comportement électrique "externe", il livre des informations sur la distribution interne de variables comme les lignes de courant, les concentrations des porteurs le champ électrique ou le potentiel, et des données importantes pour l'optimisation et la conception des procédés technologiques. Ceci est réalisé en résolvant numériquemen l'équation de Poisson et de continuité des électrons et des trous en deux dimensions en un nombre fini de points formant le maillage de la structure définie par l'utilisateur ou par le programme. [33]

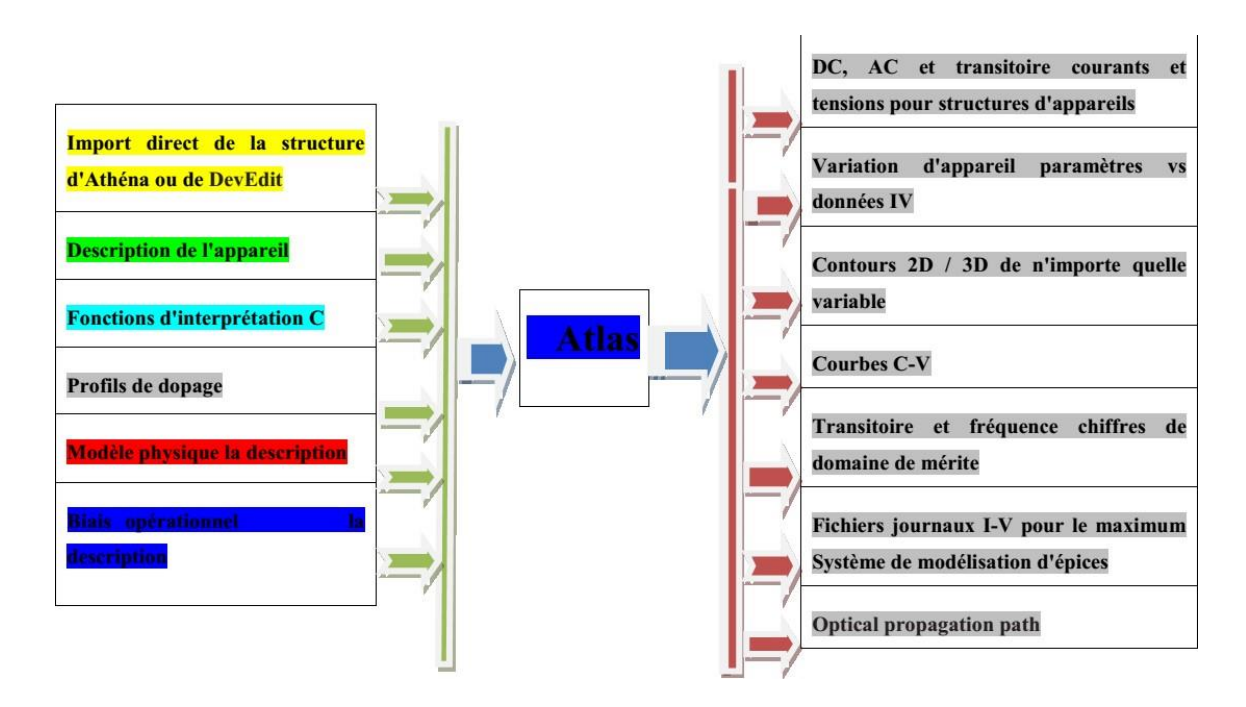

2020

**Figure III.2:** Entrées et sorties d'Atlas [34]

Le schéma de la Figure III.2 représente les types d'informations qui circulent en entrée et en sortie « d'Atlas ». La plupart des simulations réalisées par ce logiciel utilisent deux fichier d'entrée :

Le premier fichier est un fichier script qui contient les commandes exécutées par Atlas elles sont représentées dans le schéma par « Fichier de commande ».

· Le second fichier est un « Fichier de structure », il définit la structure qui sera

simulée A la sortie, nous avons trois types de fichier :

Le premier fichiers est la sortie « Runtime » cette sortie donne la progression, affiche les erreurs et les messages d'avertissements durant la simulation.

Le deuxième fichier est « log » il stocke toutes les valeurs de courants et de qui proviennent de l'analyse du dispositif simulé (c'est le fichier du comportement électrique).

Le troisième fichier de sortie « Fichier de solution », c'est le fichier physique, qui contient la structure dans un état particulier

C'est dans ce fichier que sont stockés les données 2D ou 3D qui concernent les valeurs des variables solutions dans le dispositif en un point donné.

## 2020

#### **III.1.2. Les outils de simulation ATLAS (Silvaco)**

Ce simulateur est composé de deux parties :

• une partie pour le traitement numérique (méthode d'intégration, de discrétisation...)

• une partie formée des modèles physiques des composants semiconducteurs les plus récents : Modèles de recombinaisons, d'ionisation par impact, de mobilités, en température et statistiques de Fermi-Dirac et de Boltzmann notamment.

ATLAS a été conçu de manière à pouvoir utiliser d'autres outils pour faciliter son utilisation. Ces Outils sont les suivants :

• DEVEDIT : est l'environnement où est dessinée la structure (dimension, dopage, ...) et son maillage.

• DECKBUILD : est l'environnement où est défini le programme de simulation. La structure e son Maillage peuvent également être définis dans Deckbuild.

• TONYPLOT : environnement où sont visualisés les résultats des simulations (structure du Composant, distributions de grandeurs diverses dans celui-ci, caractéristiques électriques...).

• MASKVIEW : éditeur de Layout.

• OPTIMIZER : optimise les paramètres de la structure de façon à obtenir en final la valeur du paramètre que nous lui avons défini au préalable. [35]

#### **lII.1.3. Caractéristiques et capacités d'ATLAS**

#### **a-Ensemble complet de modèles:**

ATLAS fournit un ensemble complet de modèles physiques, notamment :

- DC, CA à faible signal et dépendance à temps plein
- Modèles de transport par dérive-diffusion.
- Bilan énergétique et modèles de transport hydrodynamique.
- Chauffage en treillis et dissipateurs thermiques
- Hétérojonctions graduées et abruptes.
- Interactions optoélectroniques avec le traçage général des rayons.
- Matériaux amorphes et polycristallins.
- Environnements de circuit généraux.
- Émissions stimulées et rayonnement
- Statistiques Fermi-Dirac et Boltzmann.
- Modèles de mobilité avancés.

2020

- Dopage lourd.
- Dynamique de l'accepteur complet et du piège donneur
- Ohmic, Schottky et contacts isolants.
- SRH, radiative, Auger et recombinaison de surface.
- L'ionisation par impact (locale et non locale).
- Portes flottantes.
- Tunnelisation bande-à-bande et Fowler-Nordheim.
- Injection de porteurs chauds.
- •Modèles de transport quantique
- Les courants d'émission thermoïniques [35].

#### **b-Capacités entièrement intégrées**

ATLAS fonctionne bien avec d'autres logiciels de SILVACO.

Par exemple, ATLAS :

- Fonctionne dans l'environnement d'exécution interactif DECKBUILD.
- Est interfacé avec TONYPLOT, le module graphique et d'analyse interactif.
- Accepte les données des simulateurs de processus ATHENA et SSUPREM3.
- Est interfacé avec l'extraction de paramètres UTMOST et le logiciel de modélisation d'appareils.
- peut être utilisé dans des expériences avec les OUTILS D'AUTOMATISATION VWF.

#### **c-Mise en œuvre numérique sophistiquée**

ATLAS utilise de puissantes techniques numériques, notamment :

- Techniques de discrétisation précises et robustes.
- Les stratégies d'itération non linéaire de Gummel, Newton et de Newton.
- Solveurs efficaces, à la fois directs et itératifs, pour les sous-problèmes linéaires.
- Stratégies initiales puissantes.
- Techniques de calcul de petit signal qui convergent à toutes les fréquences.
- Intégration de temps stable et précise [36].

## **lII.1.4. Ordres de commandes d'Atlas SILVACO**

Le logiciel Atlas comprend cinq groupes de commandes (Tab III.1) Ces commandes doivent être exécutées dans l'ordre, dans le cas contraire un message d'erreur apparaît et le programme ne s'exécute pas d'une façon correcte

2020

Si par exemple les paramètres ou les modèles de matériaux ne sont pas placés dans l'ordre, le simulateur ne les prend pas en compte.

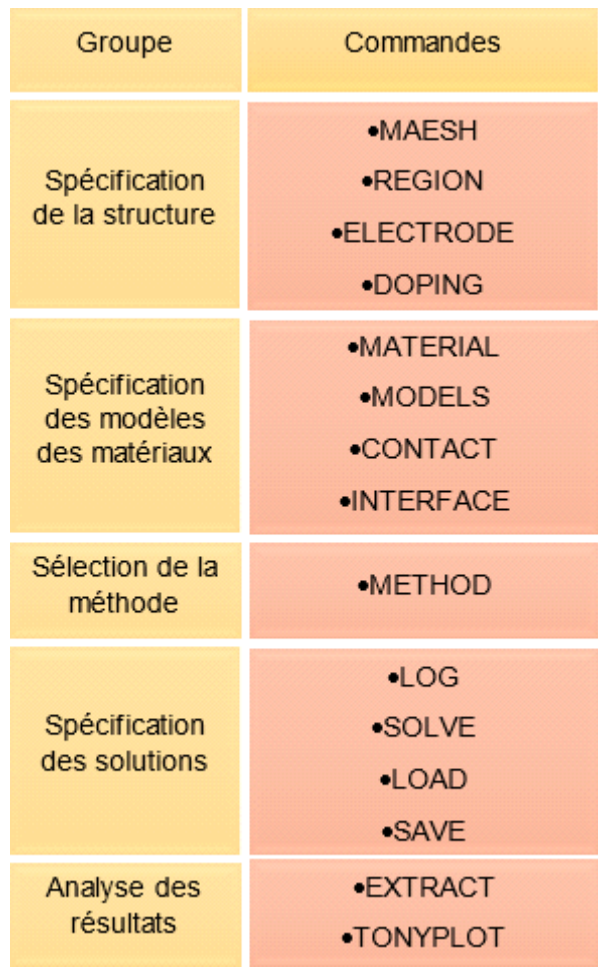

**Tableau III.1**: Ordre des groupes des commandes d'Atlas (Les commandes fondamentales afférentes)

### **III.1.4.1. Les commandes fondamentales**

**MESH** : cette commande produit un maillage ou lit un maillage qui a été défini auparavant. L'élément de maille utilisé est le triangle.

**REGION**: c'est une instruction qui définit une région dans une structure.

**ELECTRODE** : indique l'endroit et les noms des électrodes dans une structure **DOPING** : indique le type et le profil de dopage.

**MATERIAL** : associe des paramètres physiques aux matériaux utilisés dans la simulation pa exemple : affinité électronique, énergie de gap, la fonction de la densité des états, les vitesse de saturation, les durées de vie des porteurs minoritaires, etc. (Il faut faire attention parce que le logiciel a des paramètres de matériau définis par défaut pour les semi-conducteurs standards)

**MODELS** : Cette instruction permet de faire appel aux modèles physiques existants dans le logiciel, nous pouvons citer comme exemples les modèles de recombinaison Shockley Read Hall (SRH), Auger et les modèles concernant les statistiques des porteurs de Boltzmann, Fermi, etc ...

**CONTACT** : indique les attributs physiques d'une électrode : anode, cathode, drain, etc ...

**INTERFACE** : indique les paramètres d'interface aux frontières de semi-conducteur/isolant, comme exemple, la vitesse de recombinaison en surface et la densité de charge à l'interface.

**METHOD** : place les méthodes numériques à employer pour résoudre les équations et le paramètres liés à ces algorithmes. Les méthodes numériques qui peuvent être spécifiées par cette instruction incluent des méthodes telles que celles de Gummel et de Newton.

LOG : permet à toutes les caractéristiques finales de simulation d'être sauvées dans un fichie (ouvre un fichier de type log (log en minuscule veut dire le type de fichier, LOG en majuscule veut dire la commande dans le programme)). N'importe quel type de donnée, qu'elle soit C.C. transitoire ou C.A., générée par la commande SOLVE est sauvée après la commande LOG (donc les informations sauvées sont de type électrique et elles sont, par exemple, en fonction de la tension de polarisation ou de la source de lumière). Si dans le programme il y a plusieurs commandes LOG, chaque fois le fichier log qui a été ouvert avant est fermé et un nouveau fichier log est ouvert.

**SOLVE** : ordonne à Atlas d'exécuter une solution pour un ou plusieurs points de polarisation.

**LOAD** : charge des solutions précédentes à partir de fichiers en tant que conditions initiales d'autres points de polarisation.

**SAVE** : sauve toutes les informations d'un point nœud du maillage dans un fichier de sortie (les fichiers de sortie sont de type structure). Les informations sauvées correspondent à un éta électrique bien précis.

**EXTRACT** : les commandes de ce type sont utilisées pour extraire les valeurs bien précise des paramètres des deux types des fichiers log ou solution.

**TONYPLOT** : démarre le programme « TonyPlot » de post processus graphique des donnés. Elle permet de présenter les solutions trouvées pendant la simulation sous forme de graphe.

Une autre commande importante est BEAM, sa position est au niveau 4 des groupes de commande. BEAM indique un signal d'entrée optique sous forme d'un faisceau de lumière (mono ou multi-spectrale) collimatée. Le faisceau ainsi déclaré est allumé et utilisé par la commande SOLVE, dans ce cas le module Luminous est activé. Donc BEAM est utilisé pour simuler des courants sous lumière ou des réponses spectrales [33].

#### **III.1.5. La spécification de la structure**

La structure de référence que nous allons étudier (par simulation) est représenté dans la figure III.4, c'est un photodetacteur PIN.

Dans cette étude, nous utilisons l'hétéro structure des photodiode PIN à base de InGaN/GaN avec une épaisseur 10 μm x 5μm dopée uniformément à une concentration en donneurs et accepteurs de  $10^{18}$ cm<sup>-3</sup> et  $10^{19}$ cm<sup>-3</sup> $10^{19}$ cm<sup>-3</sup> successivement.

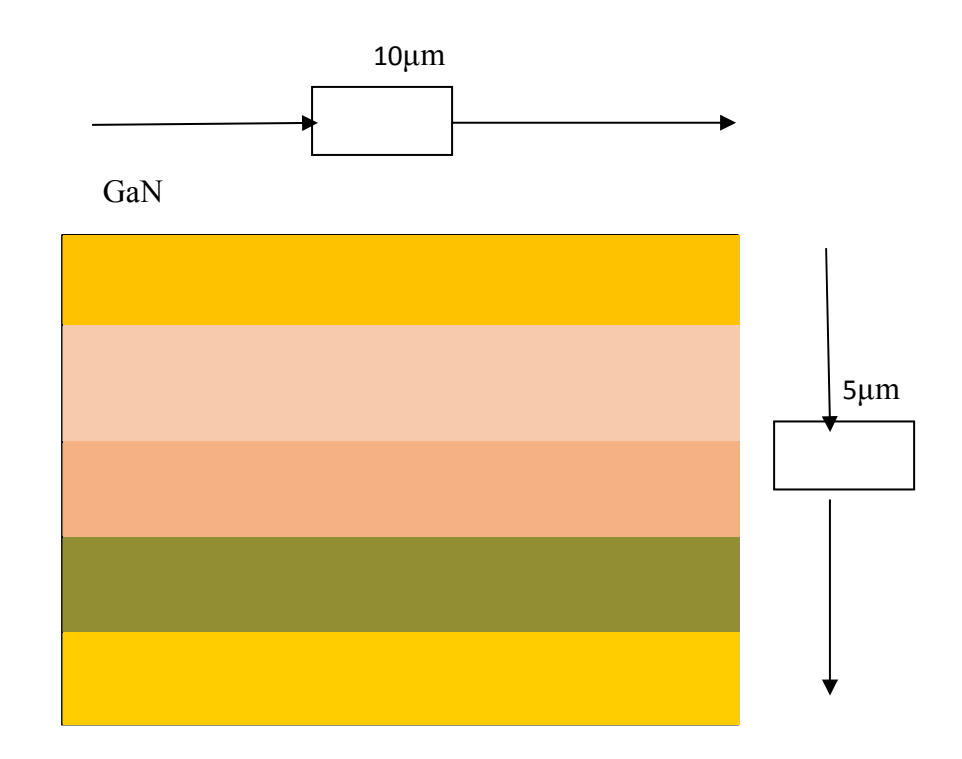

2020

**Tableau III.2 :** Structure proposé d'une photodiode InGaN/GaN

#### **III.1.6. Simulation du dispositif**

Pour effectuer cette simulation sous SILVACO-Atlas, il est nécessaire de bien défini la structure utilisée. Il faut spécifier le domaine physique de la simulation, en définissant le maillage, les régions, les électrodes et le niveau de dopage.

#### **III.1.6.1. La spécification du maillage**

Le maillage a un rôle très important dans l'obtention de bons résultats. Ce maillage doi être fait avec précision pour garantir l'habilité des résultats. La méthode numérique qu'on utilis pour résoudre les équations physiques est la méthode des éléments finis. Le choix du maillage doit être fait de façon à avoir un compromis entre la vitesse d'exécution et la précision de résultats. Un maillage épais produit une simulation rapide, mais les résultats sont moins précis.

Tandis qu'un maillage étroit produit un ralentissement de la simulation, mais des résultats plus précis. Donc le maillage étroit est plus intéressant du point de vue du résultat de la simulation.

2020

Généralement l'instruction **mesh** sert à spécifier le maillage sous la forme générale (MESH SPACE.MULT=<VALUE>).

**SPACE.MULT** c'est un facteur de multiplication entre deux lignes de maillage. Il est défin par l'instruction **spacing** dans une direction donnée afin augmenter où diminuer le nombre de lignes de maillage.

Une instruction qui définit le maillage proprement :

# X. MESH LOCATION= <VALUE> SPACING=<VALUE> Y.MESH LOCATION= <VALUE> SPACING=<VALUE>

- **X.mesh** définit le maillage dans la direction x, et **Y.mesh** définit le maillage dans la  $\bullet$ direction
- **Loc** définit l'intervalle de maillage  $\bullet$
- **Spac** définit la résolution du maillage  $\bullet$

Par exemple :

x.mesh loc=0.0 spac=2

x.mesh loc=10.0 spac=2

y.mesh loc=0.0 spac=0.5

y.mesh loc=0.1 spac=2.0

y.mesh loc=1.6 spac=0.05

y.mesh loc=3.2 spac=0.05

y.mesh loc=4.9 spac=0.05

y.mesh loc=5.0 spac=1

2020

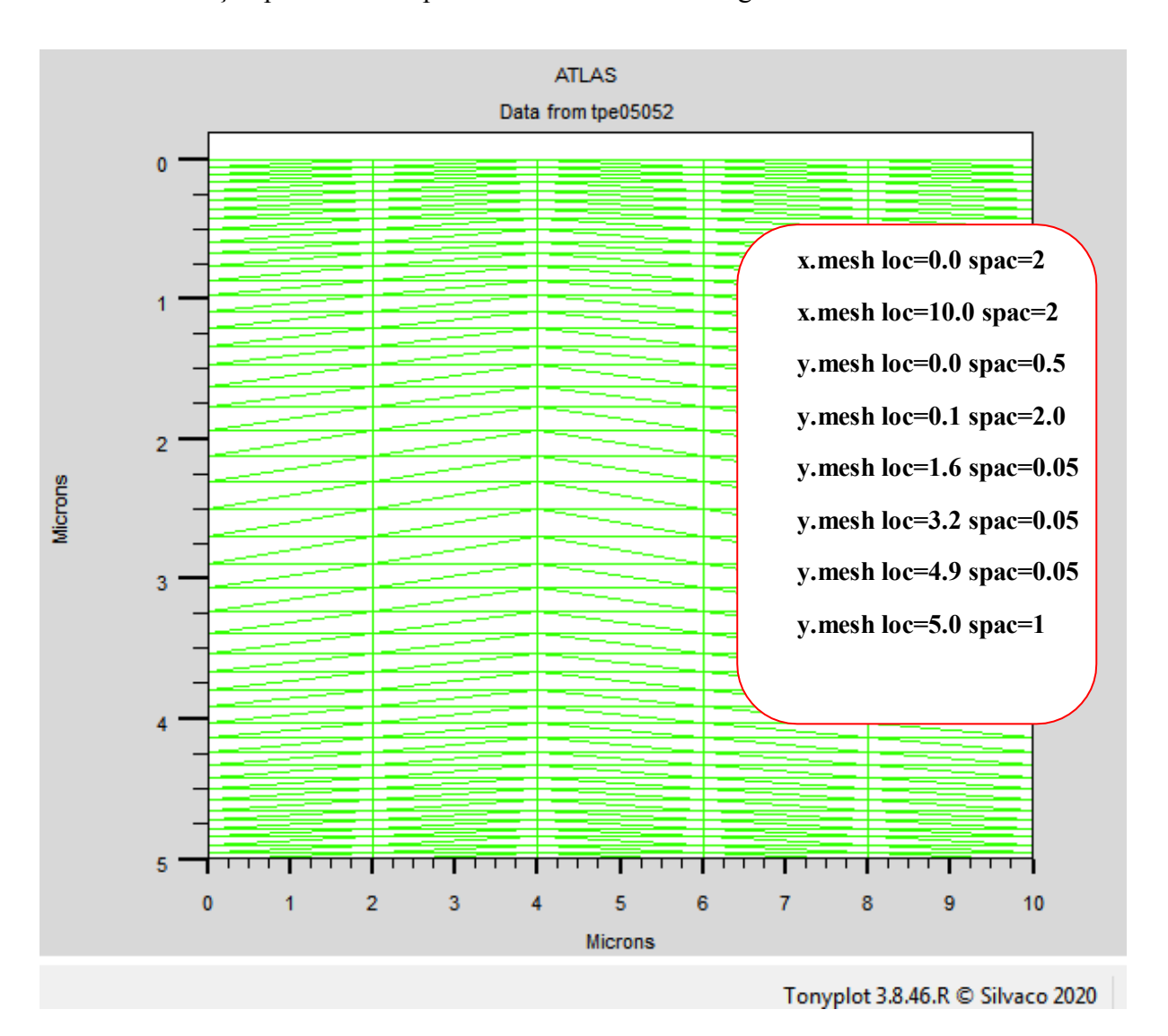

La maille conçue pour notre dispositif est montrée sur la Figure III.3 ci-dessous

**Figure III.3 :** La structure du maillage dans la photodiode PIN InGaN/GaN

Par exemple, x.mesh à entre  $0 \n\times 10 \n\times 2 \n\times 2 \n\times$ d'une façon suivant : de  $0 \text{ or } 2 \text{ is an exponent of } 0.5 \text{ or } 2 \text{ respectively.}$  puis pou **y.mesh entre 0.122 à 1.62 l'espacement change à 222 à 0.0522 et de 1.622 à 3.222 au** espacement de **0.05** et **0.05** respectivement , y.mesh entre **3.2** à **4.9** l'espacement de 0 .05 à **0.05** respectivement , puis pour y.mesh entre **4.9** à **5** l'espacement change à **0.05 a** 1 **a** 1 **a** 1 **a** 1 **a** 1

#### **III.1.6.2. La spécification des régions**

Après avoir déterminé le maillage, il est nécessaire de définir les régions. Le format pour définir les régions est comme suit :

2020

REGION number=<integer><material\_type><position parameters>

Sur la Figure III.4 on voit les commandes utilisées pour identifier les régions. On distingue bien cinq régions, les limites de chaque région sont bien identifiées dans les axes  $\mathbb Z$  et  $\mathbb Z$ . Il reste à attribuer pour chaque région un matériau.

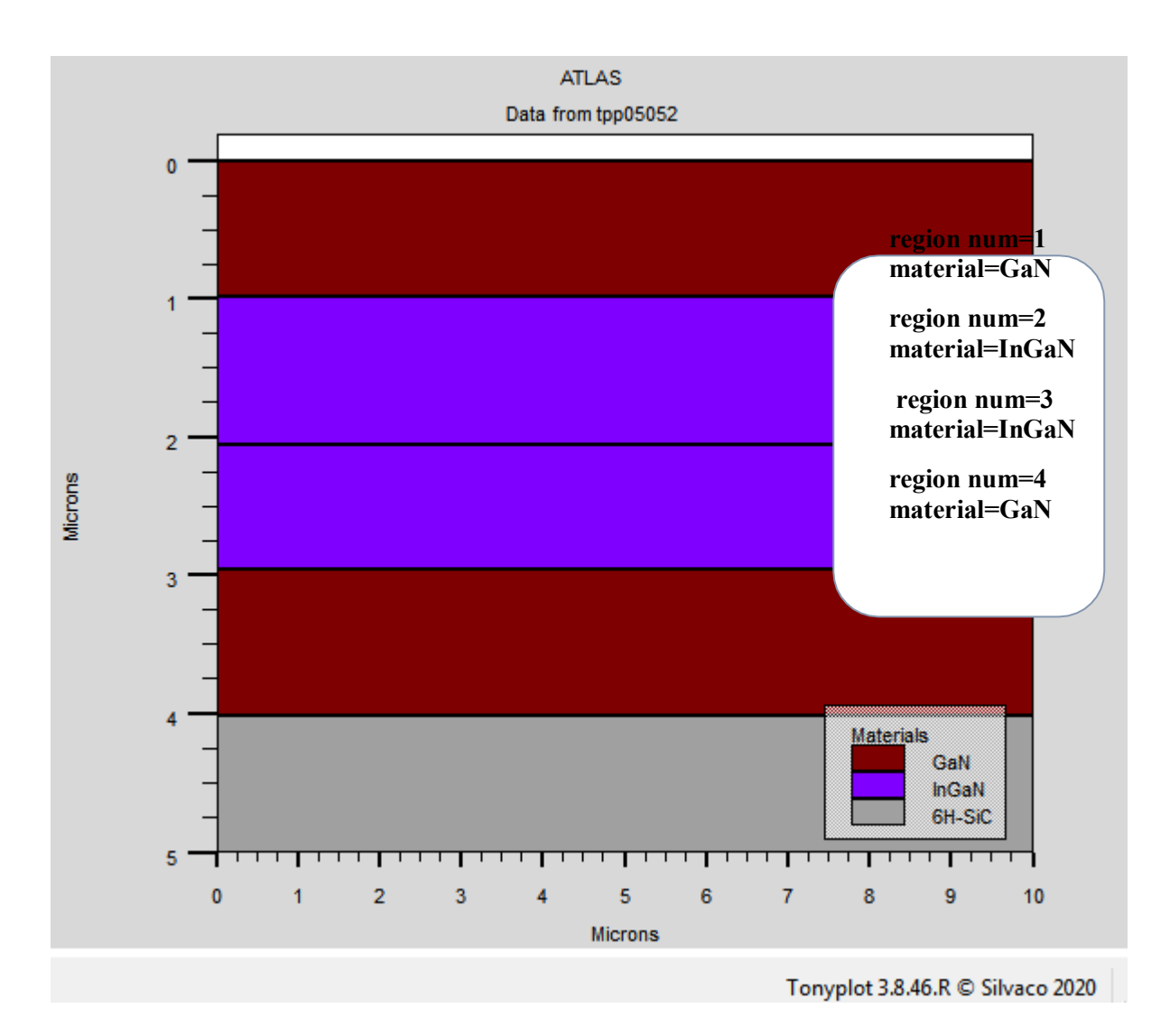

**Figure III.4**: La structure de la photodiode PN InGaN /GaN simulée par Silvaco, la représentation de différentes régions.

#### **III.1.6.3. La spécification des électrodes**

Afin de définir les électrodes, une instruction ELECTRODE doit être générée par : Sélectionner Structure → Electrode…depuis le menu Commandes. Sous l'environnement SILVACO on peut introduire jusqu'à 50 électrodes sur le même

Le format général pour définir l'Electrode est :

programme.

ELECTRODE NAME=<electrode name><position parameters>

Dans notre simulation il n'y a que deux électrodes, l'anode et la cathode, elles sont définies su la Figure III .5 ci-dessous

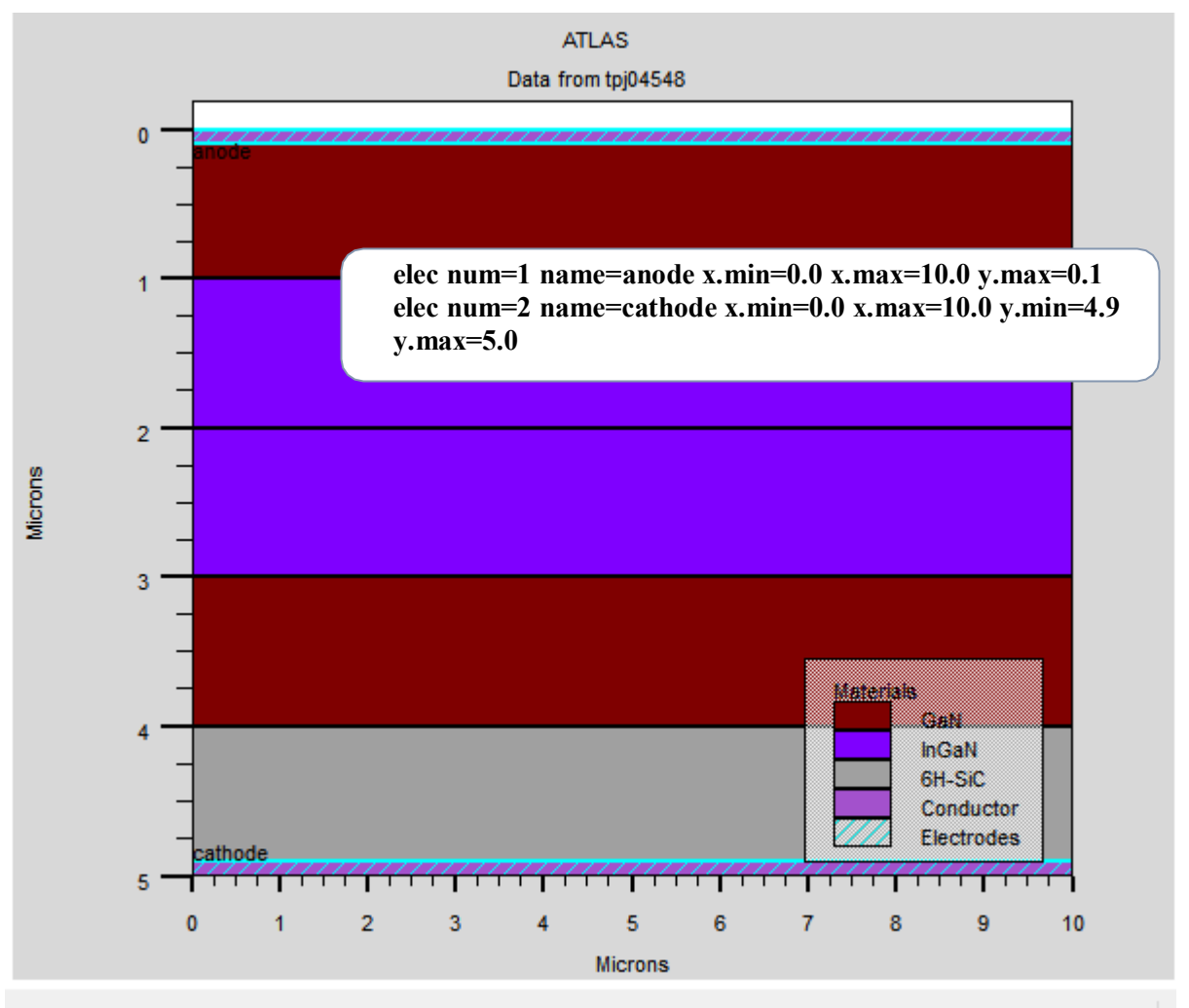

Tonyplot 3.8.46.R C Silvaco 2020

2020

**Figure III.5**: La structure du InGaN /GaN simulée par Silvaco, la représentation d'électrodes dans la photodiode PN.

#### **III.1.6.4. La spécification du dopage**

Un autre aspect pour la spécification de la structure qui doit être défini est le dopage. Le format de la déclaration du dopage dans ATLAS se fait avec l'instruction :

2020

Doping région = <value><distribution> Concentration= value<type>

La figure montre les types et les niveaux de dopages utilisés dans notre structure. Le dopage peut être de type **Dou du type Dour photodiode PIN**.

Dans notre exemple, un dopage avec une distribution uniforme de type n et p d'une valeur 1.e18 /  $\mathbb{Z}^3$  est donné par : Doping n.type conc=1.e18 uniform ;

Doping p.type conc=1.e19 uniform.

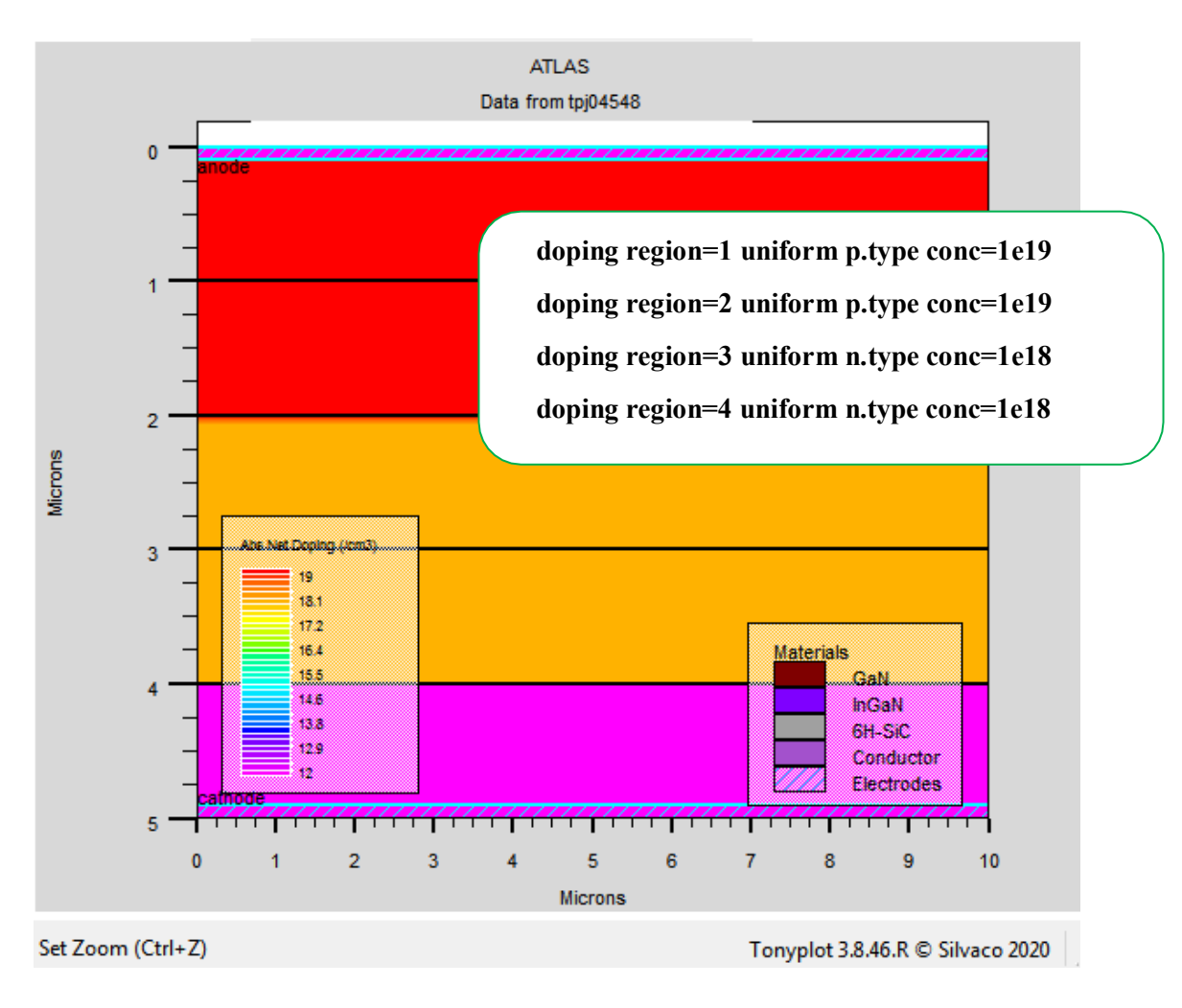

**Figure III.6** : La structure du dopage InGaN/GaN de la photodiode PN.

#### **III.1.7. Spécification des modèles des matériaux**

Après la spécification du maillage et du dopage, on peut facilement modifier le caractéristiques des matériaux utilisés (électrodes, substrat) et changer leurs paramètre qu'ATLAS les prend par défaut et définir notre choix du modèle physique qui sera utilisé pendant la simulation. Ces actions sont accomplies par les instructions suivantes : CONTACT, MATERIAL et MODELS [37]

#### **III.1.7.1. Spécification du matériel**

Les matériaux sont classés selon leurs propriétés physiques tel que : la conductivité (conducteurs, semi-conducteurs, isolants), l'affinité électronique, l'énergie du gap, la mobilité, la densité des porteurs et la vitesse de saturation.

Le format d'Atlas pour définir le matériau est le suivant :

MATERIAL <localization><material\_définition>

Par exemple :

material material=InGaN

material material=GaN

#### **III.1.7.2. Spécification du modèle**

Les modèles physiques peuvent être regroupés en cinq catégories : la mobilité, l recombinaison, statistiques porteurs, ionisation par impact et tunnels. Tous les modèles physiques sont spécifiés par les deux instructions MODELS et IMPACT. La syntaxe de la commande Model est la suivante :

MODELS <model flag><generalparameter><model dependentparameters>

Le choix du modèle dépend des matériaux choisis pour la simulation. L'exemple cidessous active plusieurs modèles.

- est le modèle de la concentration dépendante.  $\bullet$
- est le modèle de dépendance du champ électrique.  $\bullet$
- **ZZZ** est le modèle de Shockley-Read-Hall.  $\bullet$

2020

2020

Exemple :

models k.p fermi incomplete consrh auger optr print models srh auger conmob fldmob

#### **III.1.7.3 Spécification du contact**

Le contact détermine les attributions des électrodes.

La syntaxe du contact est la suivante :

Contact nombre  $=\langle n \rangle$  NOM  $=\langle n \text{ame} \rangle$  |ALL

Cette expression montre la déclaration «contact»

Exemple :

#### CONTACT NAME=anode current

#### **III.I.8. Sélection de la méthode numérique**

Après la spécification du modèle des matériaux, le choix de la méthode numérique doi être spécifié. La seule commande qui s'applique pour la sélection de la méthode numérique es **METHOD** 

Parmi les différentes méthodes numériques de résolution des systèmes d'équation, on nomme deux types :

• Méthode de Gummel

• Méthode de Newton trap

#### **III.1.9. Spécification des solutions**

Après avoir terminé la sélection de la méthode numérique, la prochaine étape est l spécification de solution. La spécification de solution se décompose des commandes suivantes :

#### **a. Log**

LOG enregistre toutes les caractéristiques du terminal dans un fichier. Toute donnée de type DC, transitoire, ou AC générée par la commande SOLVE après une commande LOG es enregistré. La commande suivante montre un exemple de la commande LOG:

2020

LOG OUTFILE=myoutputfile.log

#### **b. Solve**

La commande SOLVE suit l'instruction LOG. SOLVE effectue une Solution pour un ou plusieurs points de polarisation. Ce qui suit est un exemple de la commande SOLVE.

#### **c. Beam**

Le numéro du faisceau optique lors de l'analyse de photogénération AC. SS.PHOT est le petit signal d'analyse AC, SS.LIGHT est l'intensité de la partie de petit signal du faisceau optique lors de l'analyse du signal de photo génération AC, MULT.F [1].

#### **d. Load et save**

La commande LOAD entre les solutions précédentes à partir de fichiers comme estimation initiale à d'autres points de polarisation. L'instruction SAVE entre toutes le informations d'un point de nœud dans un fichier de sortie. Ce qui suit sont des exemples des instructions LOAD et SAVE.

#### **III.1.10. Analyse des résultats**

Les résultats et les informations obtenues par la simulation peuvent être affichés graphiquement avec « TonyPlot »

2020

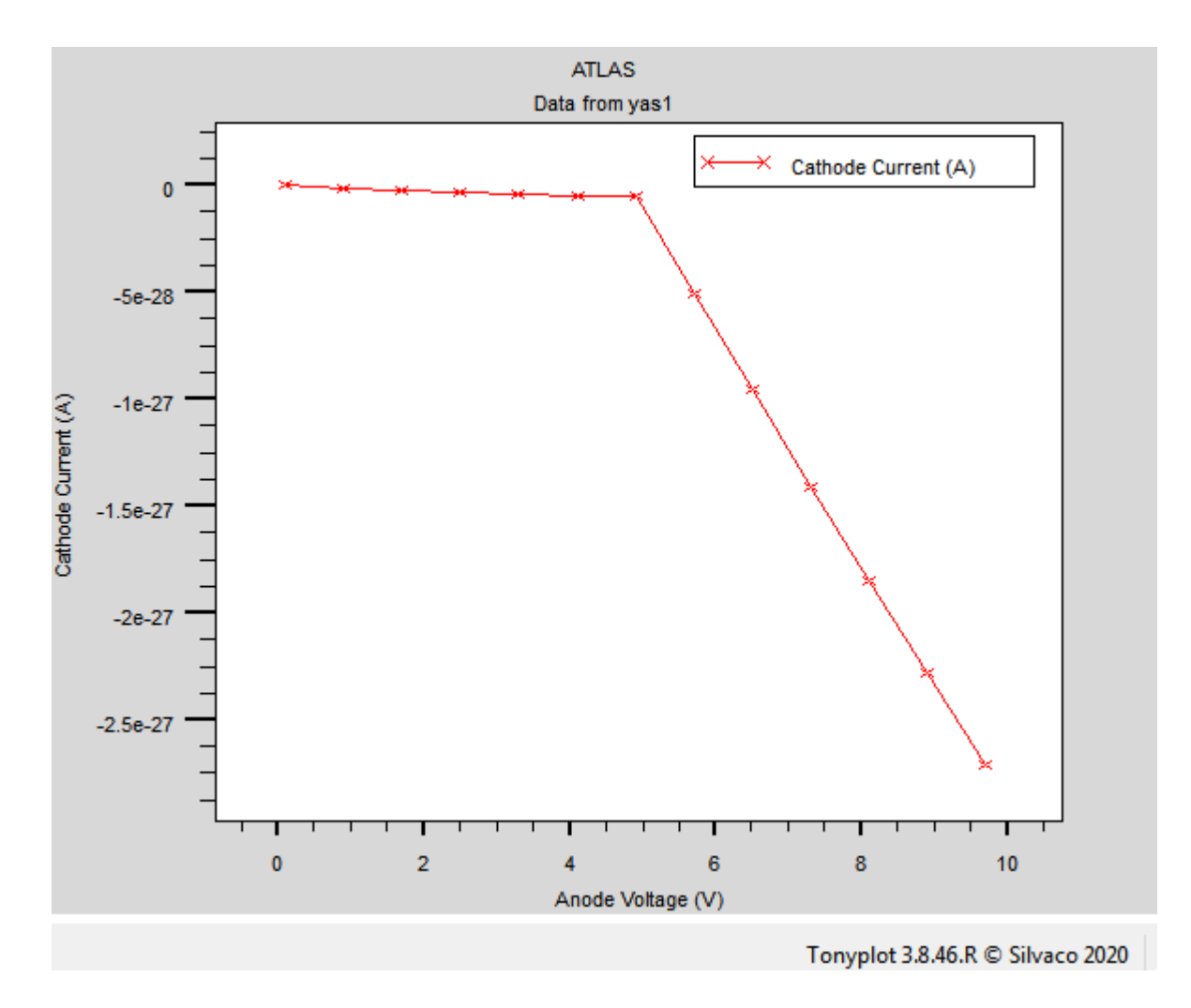

**Figure III.7 :** Affichage graphique des résultats par « TonyPlot ».

### **Partie 2 : Résultats de la simulation numérique**

# **III.2.1. Etude des caractéristiques des photodiodes à base d'hétérostructure InGaN/GaN**

## **III.2.1.1. Etude des caractéristiques courant-tension I(V)**

Pour les tensions inverse allant de [0 ; 16v] avec un pas 0.5volt, comme le montre la Figure III.8 :

2020

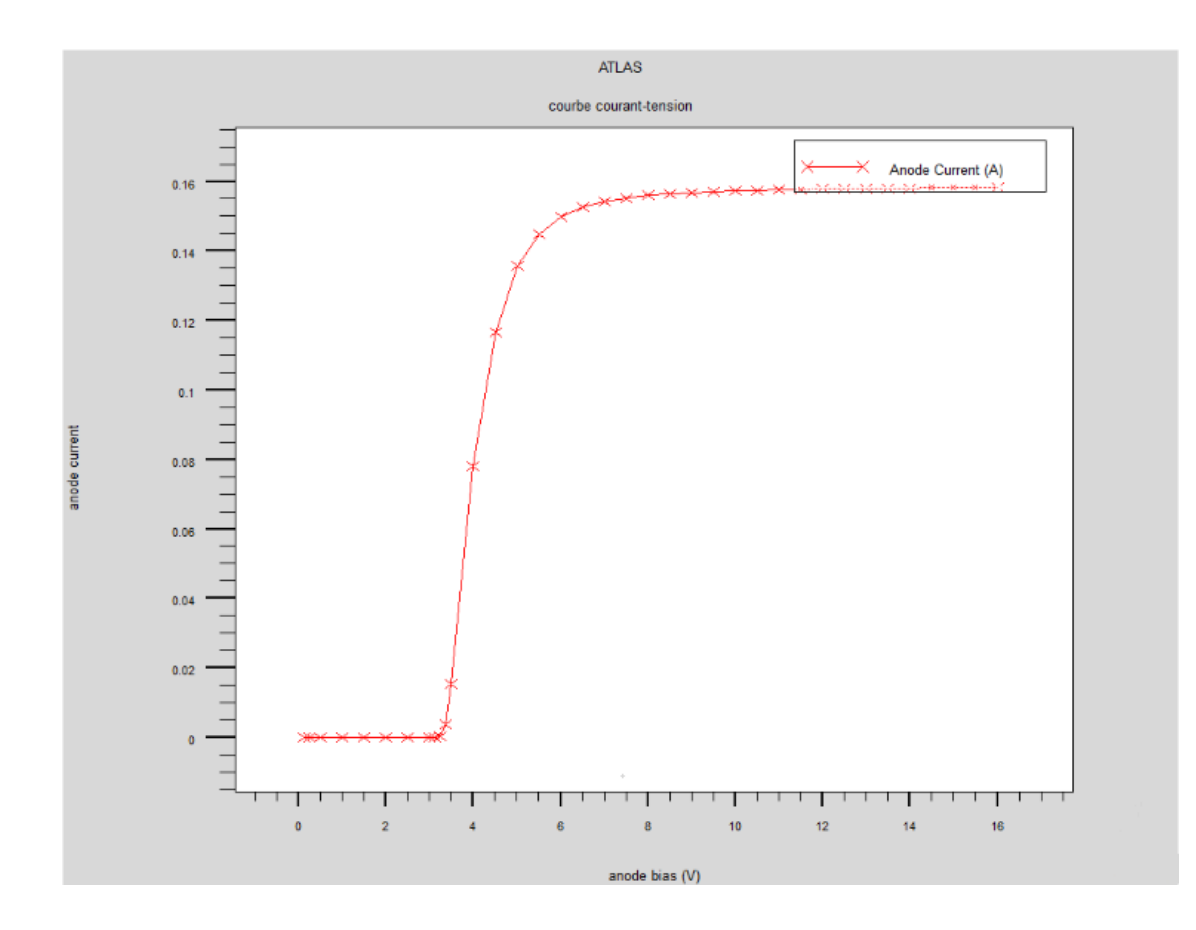

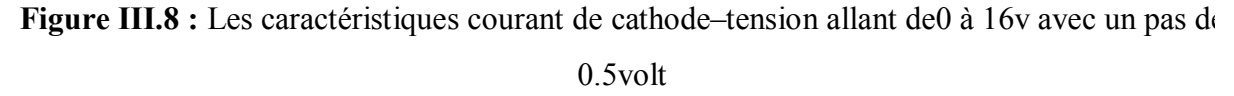

Les propriétés courant-tension I(V) sont les propriétés principales de la photodiode de façon générale. Le courant se développe linéairement en fonction de la tension appliquée, plu la tension est élevée, plus le mouvement des électrons dans le canal est grand, donc une augmentation du courant à partir de 7volt nous remarquons alors l'effet de la saturation, Le courant de la cathode est donc presque constant en fonction des tensions dans l'anode.

# **III.2.2. Etude comparative entre PN et PIN basée sur InGaN/GaN en fonction des caractéristiques électriques**

Nous avons introduit la structure de la photodiode PIN en appliquant les mêmes paramètres que la photodiode PN (le maillage, régions, électrodes et niveau de dopage) et nous obtenons ce résultat de simulation numérique (Figure III.9) :

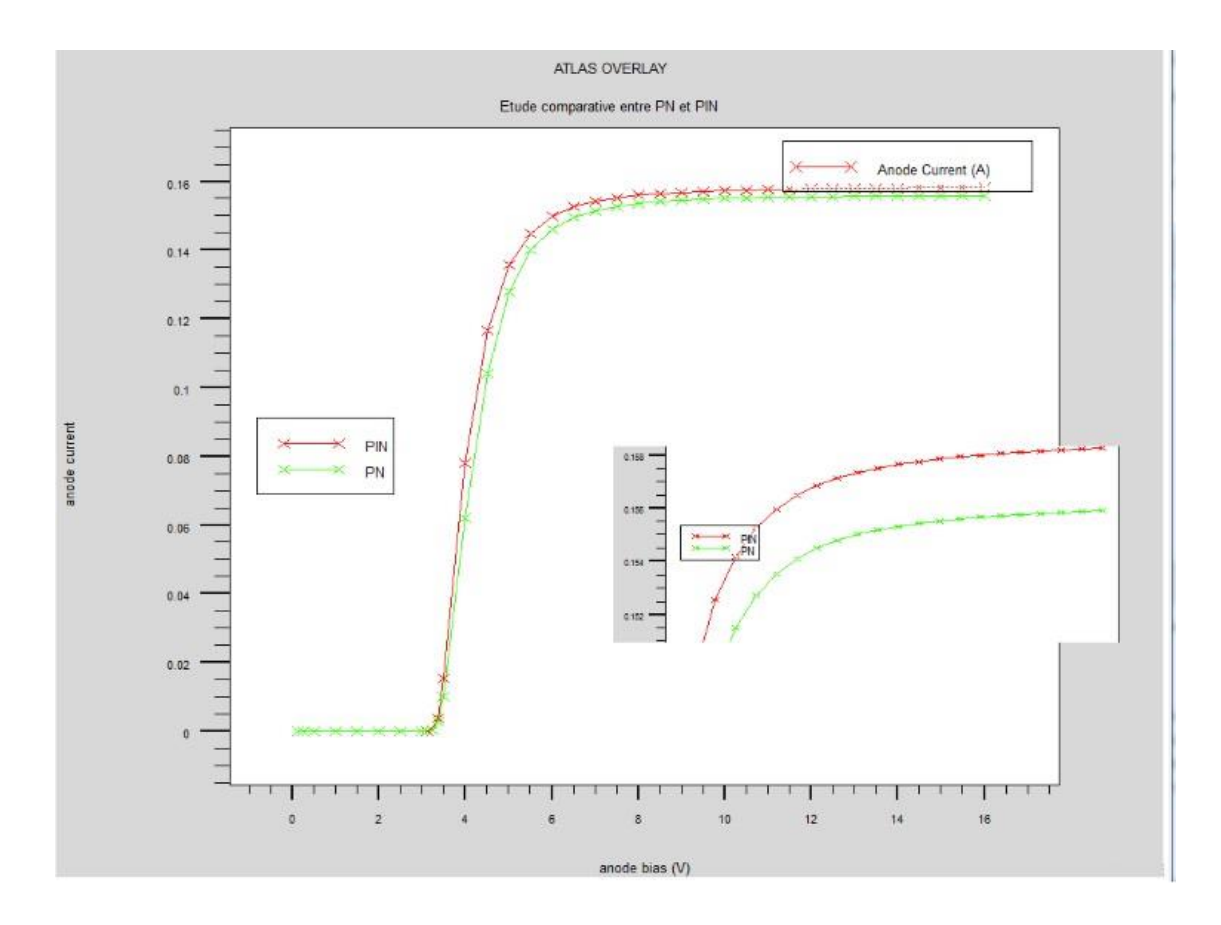

2020

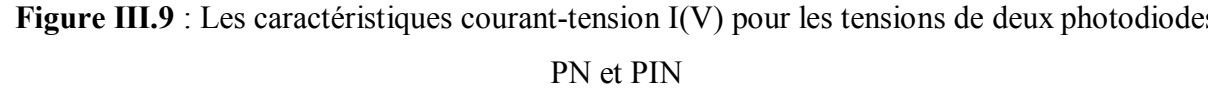

A partir de cette figure on remarque que le courant de la photodiode PIN a augmente par un petit pourcentage en comparant avec le courant de la photodiode PN, ceci es principalement dû à l'augmentation du champ électrique latéral grâce à l'introduction du diélectrique dans la l'hétérojonction PN, qui a une plus grande zone de charge d'espace ZCE. Lorsque on applique l'énergie lumineuse à la photodiode PIN, les paires de trous et d'électron sont générées dans la ZCE, ceci implique une augmentation du courant de la photodiode.

# **III.2.3.** Etude comparative entre photodiodes PIN à base de InGaN/GaN e **AlGaAs/GaAs et InGaAs/GaAs selon les caractéristiques électriques**

En faisant une comparaison entre deux photodiodes PIN à base d'hétérojonction InGaN/GaN et l'autre à base d'AlGaAs/AlGaAset l'autre à base d'InGaAs/GaAs, nous avons obtenu le résultat suivant (Figure III.10) :

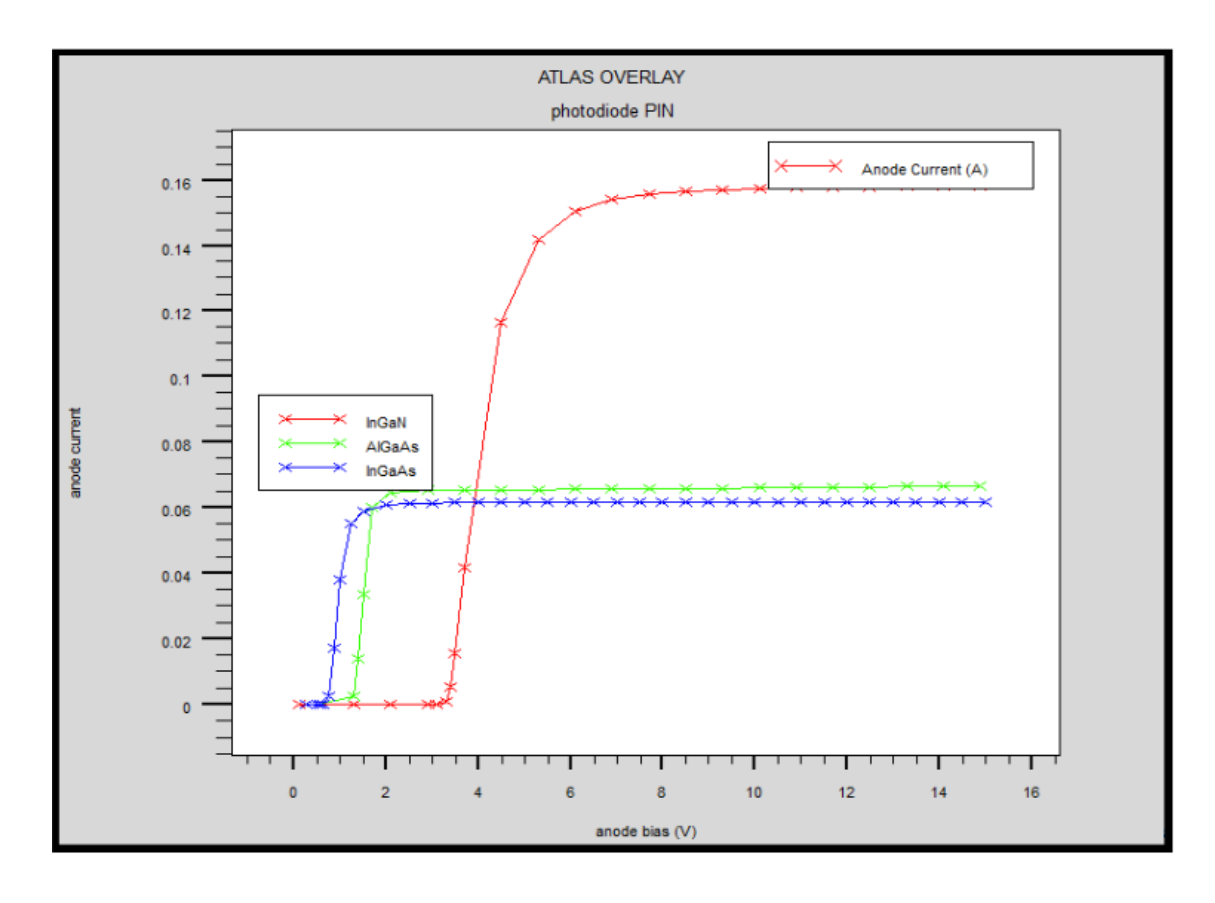

2020

**Figure III.10** : Les caractéristiques courant-tension I(V) pour les tensions des photodiodes PIN InGaN, PIN AlGaAs et PIN InGaAs.

L'introduction du GaN dans la structure PIN étudiée, cela a entraîné une augmentation de la densité des porteurs libres et donc une augmentation du courant I. Alors la structure PIN à base d'hétérojonction InGaN/GaN représente les meilleures caractéristiques électriques par rapport à d'autres photodiodes à base d'AlGaAs/GaAs et InGaAs/GaAs.

#### **III.2.4. Influence des paramètres technologiques**

#### **III.2.4.1. L'effet du dopage de la couche InGaN**

Avec les paramètres donnés suivants : le dopage de InGaN est de 5,10<sup>19</sup>, 5,10<sup>18</sup> et 5,10<sup>17</sup> l'épaisseur de la couche InGaN est de 3.8 μm, nous allons étudier l'influence du dopage de l couche InGaN sur les caractéristiques électriques I(V) de la photodiode, la Figure III.1 représente les résultats obtenus :

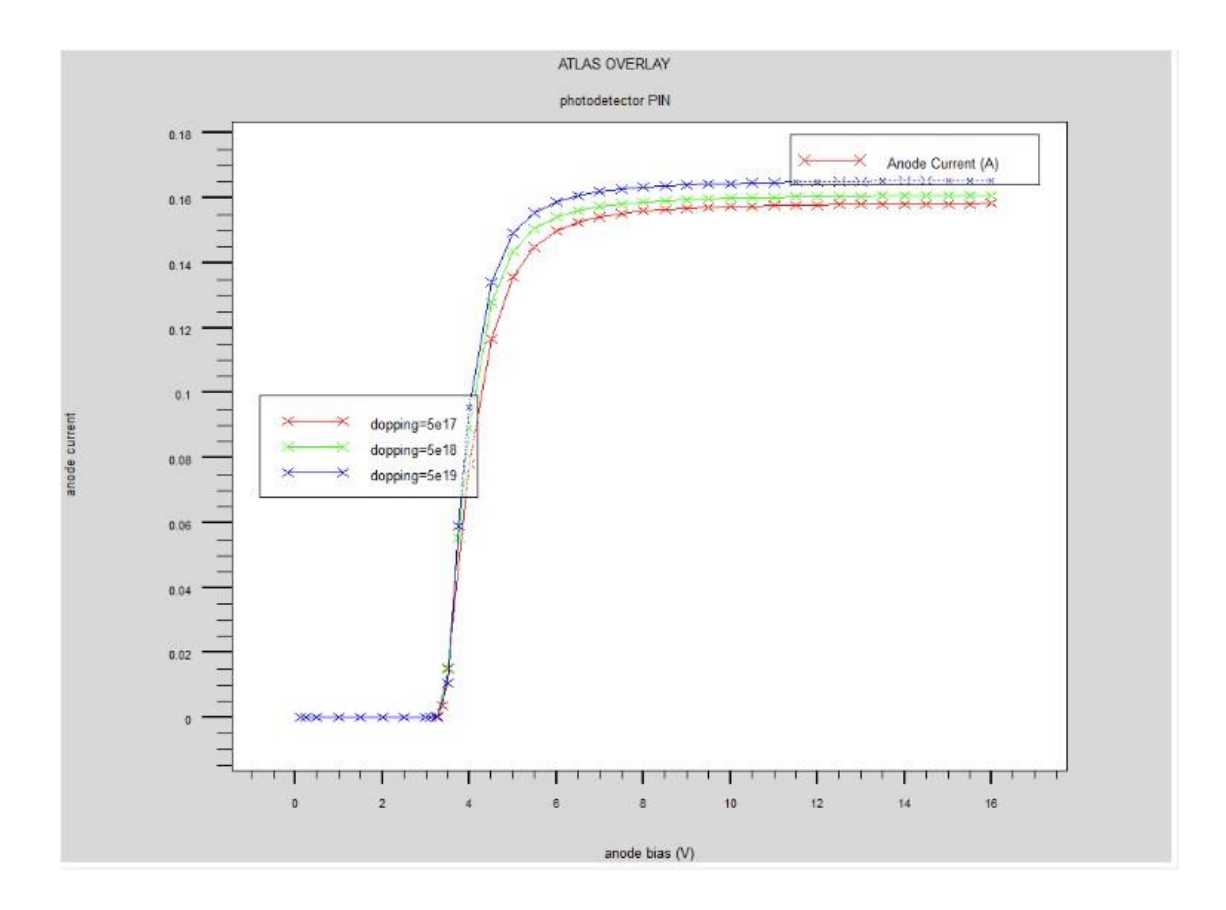

2020

**Figure III.11** : L'effet du dopage de la couche InGaN sur les caractéristiques électriques I(V).

On remarque que le courant maximal varie en fonction du dopage de la couche InGaN, le courant augmente lorsque le dopage augmente, la densité d'électrons augmente en raison de la disponibilité d'un plus grand nombre d'électrons libres.

#### **III.2.4.2. L'effet de la fraction molaire**

Les caractéristiques de transfert de la photodiode sont représentées sur la Figure III.12 à différentes fractions molaires de la couche InGaN.

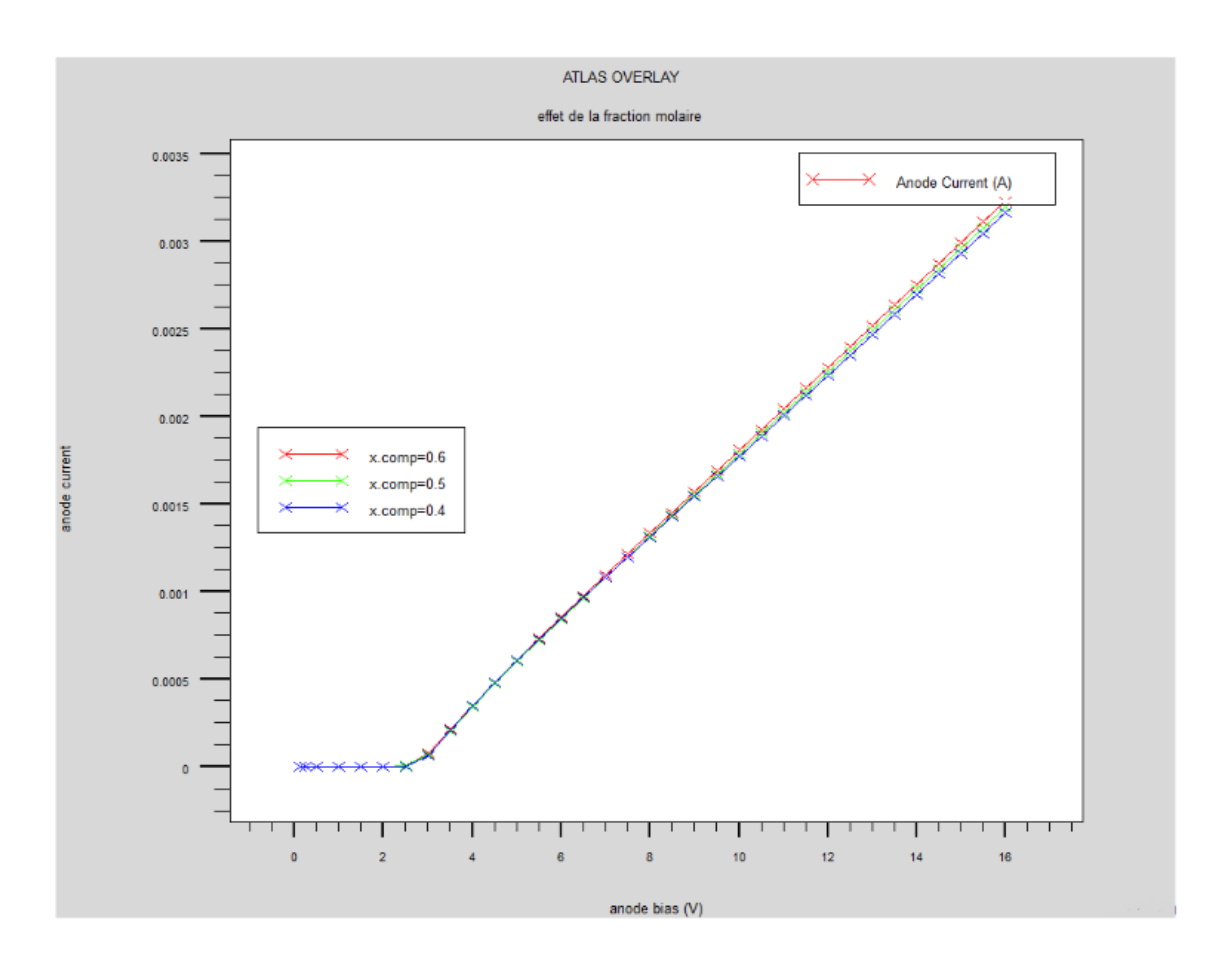

**Figure III.12** : Caractéristiques I(V) en fonction de la fraction molaire x de la couche InGaN.

Nous avons simulé l'effet de la fraction molaire de l'indium dans l'alliage InGaN sur les caractéristiques courant-tension de la structure InGaN/GaN. Nous remarquons alors que le principal effet de l'augmentation de la fraction molaire x de la couche InGaN, est d'engendre une augmentation du courant.

**III.2.5. Influence des paramètres technologiques de la structure sur les caractéristiques électriques.**

#### **III.2.5.1. Effet de la variation de l'épaisseur de la couche GaN**

Nous allons faire varier l'épaisseur de la couche GaN de notre modèle dans un intervalle allant de 0.1 μm à 0.7μm, on obtient alors le résultat suivant (Figure III-13) :

2020

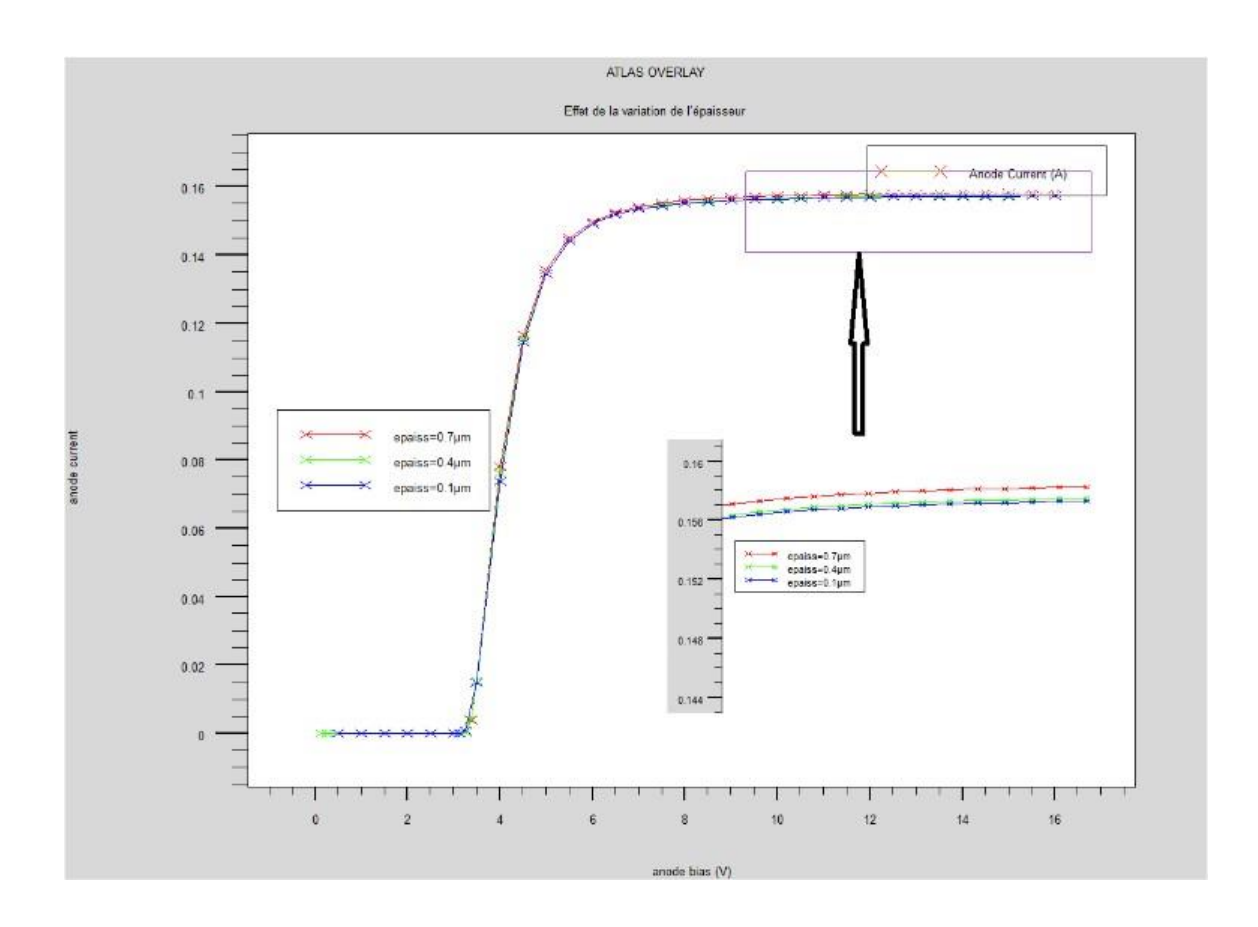

2020

**Figure III.13** : Caractéristiques courant-tension de la structure pour différentes épaisseurs de la couche GaN.

Suite aux les résultats obtenus dans la Figure III.13, on remarque que la densité du courant es proportionnelle à l'épaisseur de la couche GaN, le courant de la photodiode augmente alors légèrement avec l'augmentation de l'épaisseur de la couche réceptrice. On constate aussi que les meilleurs résultats sont obtenus avec une épaisseur de 0.7μm de la couche donneuse.

#### **III.2.5.2. Effet de la variation de l'épaisseur de la couche InGaN**

Nous allons varier l'épaisseur de la couche InGaN non dopée de notre modèle dans un intervalle allant de 0.2 μm à 0.8μm, le résultat obtenu est le suivant (Figure III-14) :

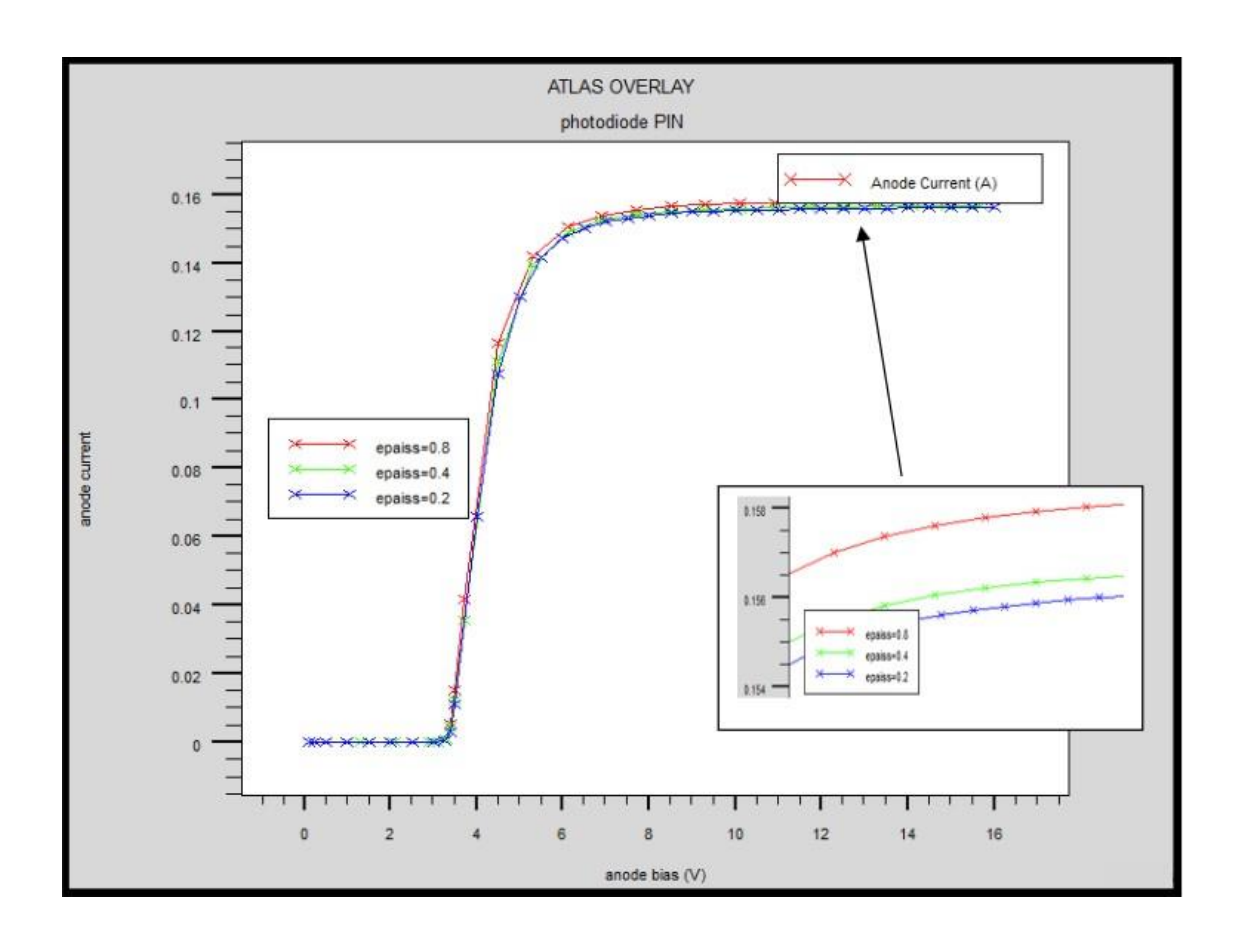

**Figure III.14** : Caractéristiques courant-tension de la structure pour différentes épaisseurs de la couche InGaN.

Sur cette figure on remarque que la densité de courant est proportionnelle à l'épaisseu de la couche InGaN. Le courant de la photodiode augmente avec l'augmentation de l'épaisseur de la couche InGaN, en raison de la disponibilité d'un plus grand nombre d'électrons libres, cel améliore les performances du dispositif. Les meilleurs résultats sont obtenus avec une épaisseur de 0.8μm de la couche InGaN.

#### **III.2.6. L'effet de la température**

La caractéristiques courant-tension (I-V-T), pour différentes températures d'une photodiode PIN InGaN /GaN sont représentés sur la Figure III-15 :

2020
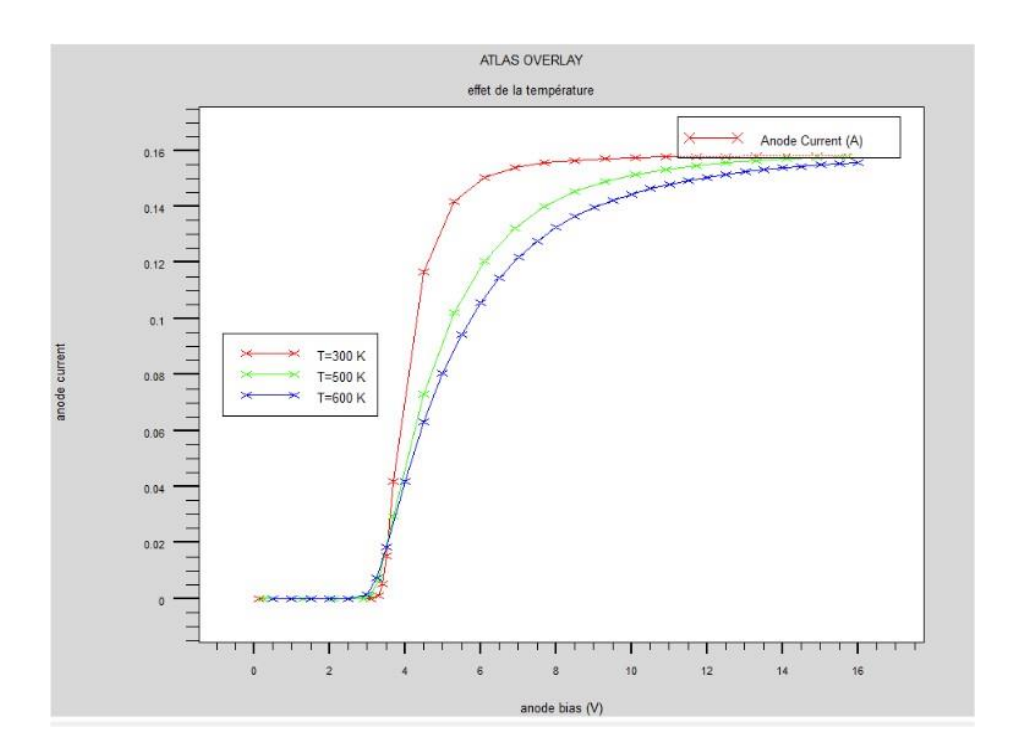

2020

**Figure III.15** : Les caractéristiques courant de (I-V), pour la gamme de température [300-600] K.

Sur cette figure, on remarque que le courant diminue à mesure que la températur augmente, cette valeur montre que le courant est différent de la température dans la région linéaire [2.5volt,3.5volt].

### *Chapitre III : Simulation numérique de la photodiode par logiciel Atlas-SIVACO*

### 2020

#### **III.3. Conclusion**

Ce chapitre a présenté tout d'abord, le Module de simulation Silvaco TCAD , nous avons présenté la structure étudiée Photodiode PIN avec ses profiles de dopage, nous avons comparé la structure de la photodiode PIN à base d'InGaN/GaN et a base AlGaAs/GaAs e InGaAs/GaAs, en suite nous avons étudié l'influence des paramètres physiques et technologiques des structures précédentes cela nous a permis de voir nettement sur quel paramètre influe chaque étape de simulation, pour obtenir les meilleures performances.

Le but de cette étude est d'optimiser les meilleures performances d'une photodiode pour l'utilisation dans une chaine de transmission par fibre optique. Les résultats actuels confirmen que l'Al<sub>x</sub>Ga<sub>1- X</sub>N représente le meilleur choix dans le domaine de la photo détection. Concernan notre travail les résultats obtenus ont montré que l'AlGaN est un matériau très prometteur et un bon candidat dans l'utilisation des photodétecteurs.

# *Conclusion générale*

### **Conclusion générale**

Les systèmes de télécommunications nécessitent toujours de nouvelles techniques pour améliorer la performance de traitement et de l'envoie de données et de leurs transmissions, tandis que les présents systèmes de transport par fibres optiques (FO) c'est à dire le transport de la lumière. Donc, sur un niveau primaire, comment convertir un signal d'origine lumineux vers un courant électrique ou l'inverse.

Les photodiodes à base de GaN sous le principe d'effet photovoltaïque (conversion de la lumière en un courant utilisable) ouvrent la possibilité de résoudre ces besoins majeurs.

Notre étude a été effectuée sur trois chapitres :

Nous avons consacré le premier chapitre à l'étude des différentes caractéristiques et propriétés électriques, électronique, structurelles, optiques et thermiques des semi-conducteurs Nitrures de Gallium ''GaN''.

Nous avons continué avec le deuxième chapitre ou nous nous sommes penchés plus en détail sur les photodétecteurs, leurs différents types (PN, PIN, et ADP) ainsi que leurs caractéristiques et l'effet de la photodiode.

Puis dans le troisième chapitre nous avons simulé à travers le logiciel SILVACO-ATLAS les différents paramètres de la structure de la photodiode PIN proposée, qui est une photodiode à base InGaN/GaN, nous avons étudié son épaisseur, dopage, fraction molaire…etc. Nous avons suivi notre simulation par une étude comparative entre la structure PN et PIN basée sur InGaN /GaN. Ensuite on à fait une deuxième comparaison avec la même structure PIN et différents matériaux InGaN /GaN, AlGaAs/GaAs, et InGaAs/GaAs.

A partir de cette comparaison, on à étudié l'influence des différents paramètres physiques et technologiques de la structure PIN à base InGaN/GaN. L'influence de la concentration de la couche InGaN éléve le courant de l'anode lorsque on augmente le dopage, alors l'épaisseur des couches InGaN et GaN influe sur les performances. Le taux de l'indiuma un effet appréciable, car il accroit le rendement dans les épaisseurs les plus minces ce qui augmente le courant. La température à un impact sur les propriétés électriques, cette dernière améliore les performances de la photodiode ce qui nous donne un dispositif adéquat pour les applications en communication optique.

Ce travail ouvre la voie sur de nouvelles perspectives dans le domaine de la télécommunication optique, ainsi qu'à l'étude et caractérisation de plusieurs structures de la photodiode à base d'hétérojonction InGaN/GaN, ce qui permettra aussi de réduire les couts de production en produisant un haut rendement dans la chaine de transmission optique.

## *Bibliographie*

## **Bibliographie :**

[1] C. Charbonniaud, « *Caractérisation et modélisation électrothermique non linéaire de transistors à effet de champ GaN pour l'amplification de puissance micro-onde.* » Thèse de doctorat soutenue le 20 octobre 2005, Université de Limoges.

[2] B. Benbakhti, «Analyses physique et thermique de transistors a effet de champ de lafilière GaN optimisation de structures pour l'amplification de puissancehyperfréquence. »Thèse de doctorat soutenue le 14 Décembre 2006, Université de Lille.

[3]:Agnès PHILIPPE,''Caractérisation électrique et optique du nitrure de gallium

[4] : Olivier BONNAUD, ''Composants à semiconducteurs de la physique du solide aux transistors'', Ellipses, Paris 2006.

[5] :Taleb Ihsen Yasser, ''Etude des propriétés de quelques nitrures :Application aux photodiodes'', mémoire de magister, université ABOU BAKR BELKAÏD –TLEMCEN, 2012.

[6] : BOUTITA LAKHDAR :Modélisation des effets de la contrainteen surface et étude des effets thermiques dans les composants à base GaN

[7] : Abdelaziz Fares Zakia : caracterisation electrique HEMT a base de nitrure de gallium. Mémoire magistere unoiversite mentouri de Constantine 2005

[8]F.Chandezon et P.Reiss Techniques de l'ingenieur RE22-14(2004)

[9] :BAGHDADLI Nawel, ''Évolutiondu paramètre exciton de BOHR en fonction.

[10] : Scio : semi conducturs :: le dopage

[11] : Olivier BONNAUD, ''Composants à semiconducteurs de la physique du solide aux transistors'', Ellipses, Paris 2006

[12] : ELOTREUCH Refka et BOUGHARSouad : Etude et Optimisation d'une Photodiode dans une Chaine de Transmission par Fibre Optique.2017

 $[13]$ : http://res-nlp.univ-lemans.fr/NLP C M15 G01

[14] : Audrey PHILIPPON - MARTIN : Etude d'une nouvelle filière de composants sur technologie nitrures de gallium. Conception et realisation d'amlpificateurs distribués de puissance large bande a cellules cascodes en montage flip-chip et technologie MMIC.

[15] Télécommunications optiques, par Lecoy, Pierre Paris : Editions Hermès, 1992.

[16] <http://www.j3ea.org/articles/j3ea/pdf/2003/01/j3ea2003007.pdf>

[ 17 ] <http://www.abcelectronique.com/divers/dossiers/photodetecteurs>

[18] Benzeghdasabah.''Etuded'unphotodetecteurPINenGermaniumetenalliageSiGepourobtenir lediplômedemagisterenélectronique, universitédeConstantine.

[19] E. Cassan\* ¤ (IEF, Université Paris-SudOrsay).pdf

[20] Moussaoui Islam,Rahmoune Abderrahmene,Etude par simulation des propriétés électriques des composants HEMTs à base d'hétérostructure ALGaAs/GaAs,Mémoire du master,Université Djilali Bounaama - Khemis Miliana,2015.

[21] Hassan Ali Barkad « Conception et réalisation de photodétecteurs X-UV à base de matériaux à large bande interdite destinés à des applications spatiales »Thèse de doctorat de l'université de Lille, spécialité micro et nanotechnologie, 18 Déc. 2009

[22] GhaniaHarzallah « Etude et modélisation d'un photodétecteur MSM à base de ZnO » Thèse de doctorat de l'université de Constantine, spécialité électronique, 10 Oct. 2011

[23] Giacinta Parish «Growth and Characterization of Aluminum Gallium Nitride/ Gallium Nitride Ultraviolet Detectors»UNIVERSITY OF CALIFORNIA Santa Barbara.March 2001.

[24] Léopold VIROT « Développement de photodiodes à avalanche en Ge sur Si pour la détection faible signal et grande vitesse » Thèse de doctorat de l'université de Paris-Sud, spécialité physique, 19 Déc.2014

[25] S.M.Sze, D.J.Coleman and A.Loya, « Current Transport in metal-semiconductor-metal structures » Solide-state electron 1971

[26] MEDJDOUB Fadila«Optimisation par la simulation système d'une chaine de transmissionnumérique par fibre optique haut débit»UNIVERSITE ABOU BEKR BELKAID  $-$  TLEMCEN 2010

[27] Samir Aboulhouda, « Contribution à l'étude de photodétecteur rapides - application aux photorécepteurs résonants micro-ondes » Thèse de doctorat de l'univérsité Lille I, spécialité électronique, 1990

[28] <http://www.physics-and-radio-electronics.com/electronic-devices-andcircuits/> semiconductor-diodes/photodiodesymboltypes.html

[29] X. Zhang, P. Kung, D. Walker, J. Piotrowski, A. Rogalski, A. Saxler, and M. Razeghi, Appl. Phys. Lett. 67, 2028, (1995).

[30] Q. Chen, M.A. Khan, C. J. Sun, and J.W. Yang, Electron. Lett. 31, (1995).

[31] Iman Sobhy ASHOUR « Etude de photodétecteursmetal-semiconducteur-metal pour des applications micro-ondes » Thèse de doctorat de l'université de Lille, spécialité électronique, 25 Nov.1994

[32] ELOTREUCH Refka, BOUGHAR Souad «Etude et Optimisation d'une Photodiode dans une Chaine de Transmission par Fibre Optique»Université de KHEMIS MILIANA 2016/2017. [33]: Yacine MAROUF «Modélisation des cellules solaires en InGaN en utilisant Atlas Silvaco» Université Mohamed Khider –Biskra, 2013.

[34https:/[/www.silvaco.com/products/trac/devicesimulation/atlas/atlasbrouchure33.pdf](http://www.silvaco.com/products/trac/devicesimulation/atlas/atlasbrouchure33.pdf)

[\[35\]:http](http://ridl.cfd.rit.edu/products/manuals/Silvaco/atlas_users.pdf):[//ridl.cfd.rit.edu/products/manuals/Silvaco/atlas\\_users.pdf](http://ridl.cfd.rit.edu/products/manuals/Silvaco/atlas_users.pdf)

[36]:https:/[/www.aime-toulouse.fr/DOCPDF/CAO/TPCAO/TPSilvacoGuide.pdf](http://www.aime-toulouse.fr/DOCPDF/CAO/TPCAO/TPSilvacoGuide.pdf)

[37] Kamal ZEGHDAR,''Simulation des caractéristiques courant-tension àbase d'une diode Schottky en Phosphure d'indium InP'',Mémoire de Magister en Electronique,Université Mohamed Khider – Biskra,2014.